UNIVERSIDADE TECNOLÓGICA FEDERAL DO PARANÁ DEPARTAMENTO ACADÊMICO DE MECÂNICA CURSO DE ENGENHARIA MECÂNICA

> LUAN SERGIO MENDES AUGUSTINHO PINTO MATHEUS HIROSHI MAZZARDO TAWARAYA

# **DESENVOLVIMENTO DE METODOLOGIA PARA ANÁLISE DE DADOS DE PARÂMETROS ACÚSTICOS**

## TRABALHO DE CONCLUSÃO DE CURSO

(Tcc2 - Nº de Inscrição - 41)

**CURITIBA** 

2018

# LUAN SERGIO MENDES AUGUSTINHO PINTO MATHEUS HIROSHI MAZZARDO TAWARAYA

# **DESENVOLVIMENTO DE METODOLOGIA PARA ANÁLISE DE DADOS DE PARÂMETROS ACÚSTICOS**

Monografia do Projeto de Pesquisa apresentada à disciplina de Trabalho de Conclusão de Curso - Tcc2 do curso de Engenharia Mecânica da Universidade Tecnológica Federal do Paraná, como requisito parcial para aprovação na disciplina.

Orientador: Prof. Samuel Soares Ansay

**CURITIBA** 

2018

# **TERMO DE APROVAÇÃO**

Por meio deste termo, aprovamos a monografia do Projeto de Pesquisa "DESENVOLVIMENTO DE METODOLOGIA PARA ANÁLISE DE DADOS DE PARÂMETROS ACÚSTICOS", realizado pelos alunos Luan Sergio Mendes Augustinho Pinto e Matheus Hiroshi Mazzardo Tawaraya, como requisito parcial para aprovação na disciplina de Trabalho de Conclusão de Curso - Tcc2, do curso de Engenharia Mecânica da Universidade Tecnológica Federal do Paraná.

Prof. Samuel Soares Ansay DAMEC, UTFPR **Orientador** 

Prof. Dr, Marcio Henrique de Avelar Gomes

DAMEC, UTFPR

Avaliador

Prof. Dr, Nilson Barbieri

DAMEC, UTFPR Avaliador

Curitiba, 02 de julho de 2018

### **RESUMO**

Pinto, Luan Sergio, M. A; Tawaraya, Matheus H. M. **Desenvolvimento de metodologia para análise de dados de parâmetros acústicos.** 2018. 73 f. Trabalho de Conclusão de Curso. Universidade Tecnológica Federal do Paraná, Curitiba, 2018.

O objetivo deste trabalho é descrever a metodologia utilizada para extrair uma distribuição contínua de parâmetros acústicos energéticos, a partir de um número finito de medições, e apresentar um número global que represente o ambiente. Apresenta-se uma breve história da acústica, os parâmetros acústicos que são utilizados e modelos de interpolação espacial. A norma ISO 8832, que traz orientações em relação a medidas de parâmetros acústicos, é apresentada, bem como os artigos de onde os dados foram coletados e o Software utilizado. Na seção de resultados o trabalho apresenta e discute as distribuições contínuas, assim como as análises estatísticas pertinentes.

## **ABSTRACT**

Pinto, Luan Sergio, M. A; Tawaraya, Matheus H. M. **Desenvolvimento de metodologia para análise de dados de parâmetros acústicos.** 2018. 73 f. Trabalho de Conclusão de Curso. Universidade Tecnológica Federal do Paraná, Curitiba, 2018.

The goal of this work is to describe the methodology used to extract a continuous distribution of energetic acoustic parameters, from a finite number of measurements, and to present a global number that represents the environment. The paper presents a brief history of acoustics, the acoustic parameters that are used and spatial interpolation models. ISO 8832, which provides guidance on acoustic parameter measurements, is presented, as well as the articles from which the data was collected and the Software used. In the results section the paper presents and discusses the continuous distributions as well as the relevant statistical analyzes.

# **LISTA DE ILUSTRAÇÕES**

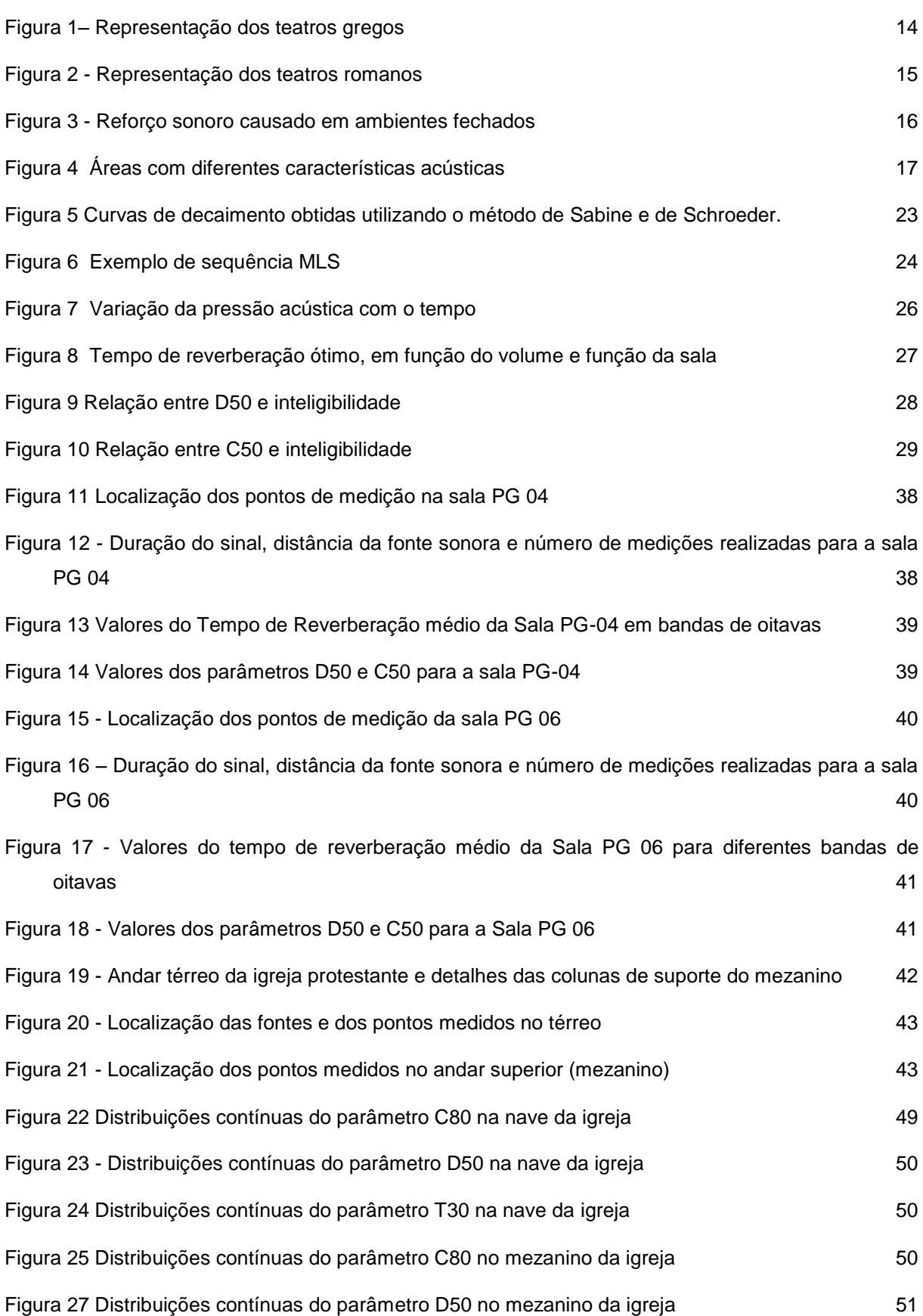

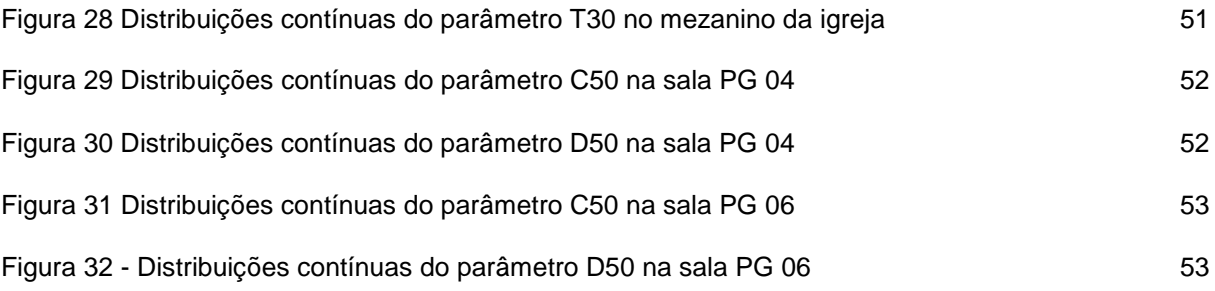

# **LISTA DE TABELAS**

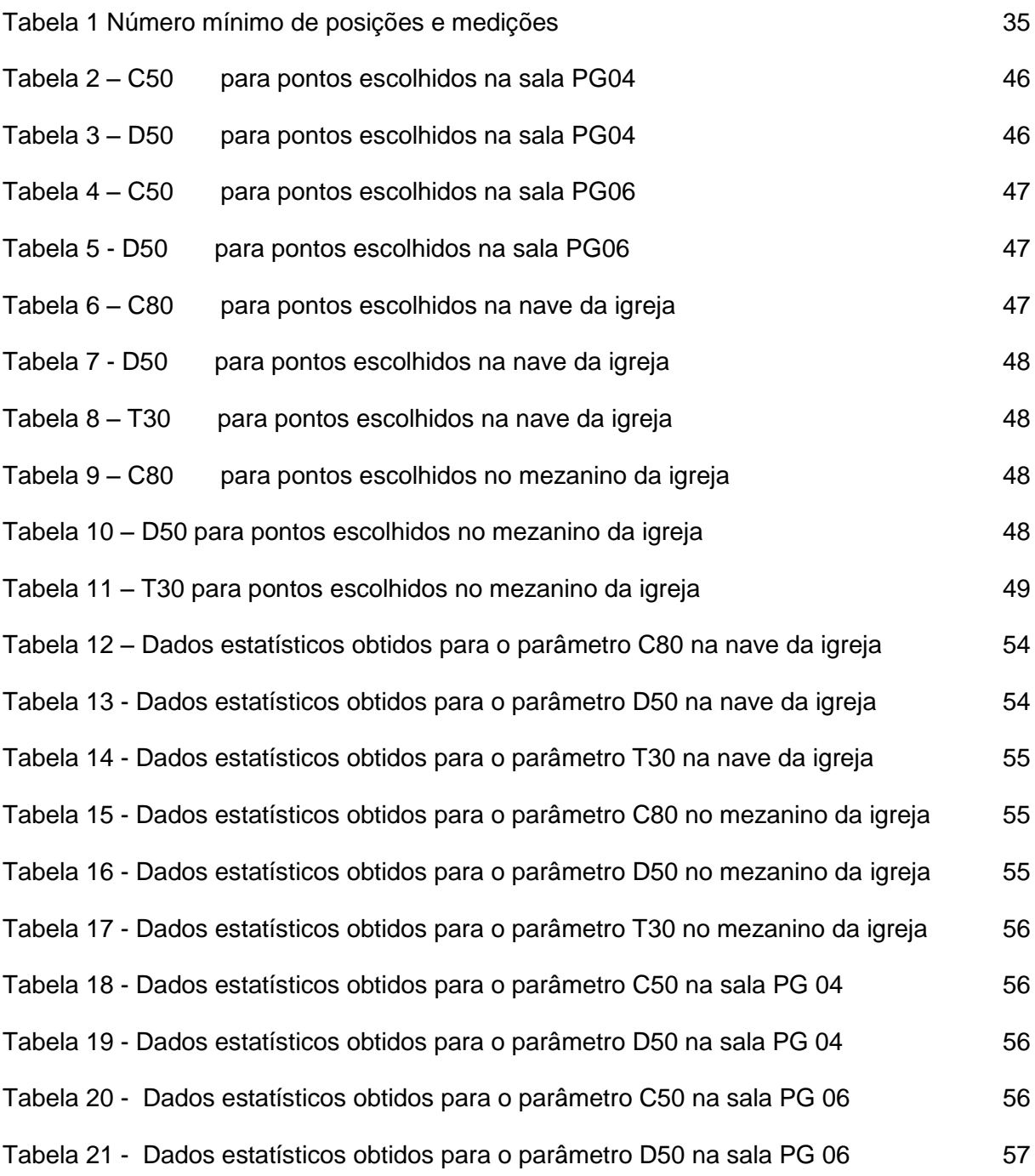

# **SUMÁRIO**

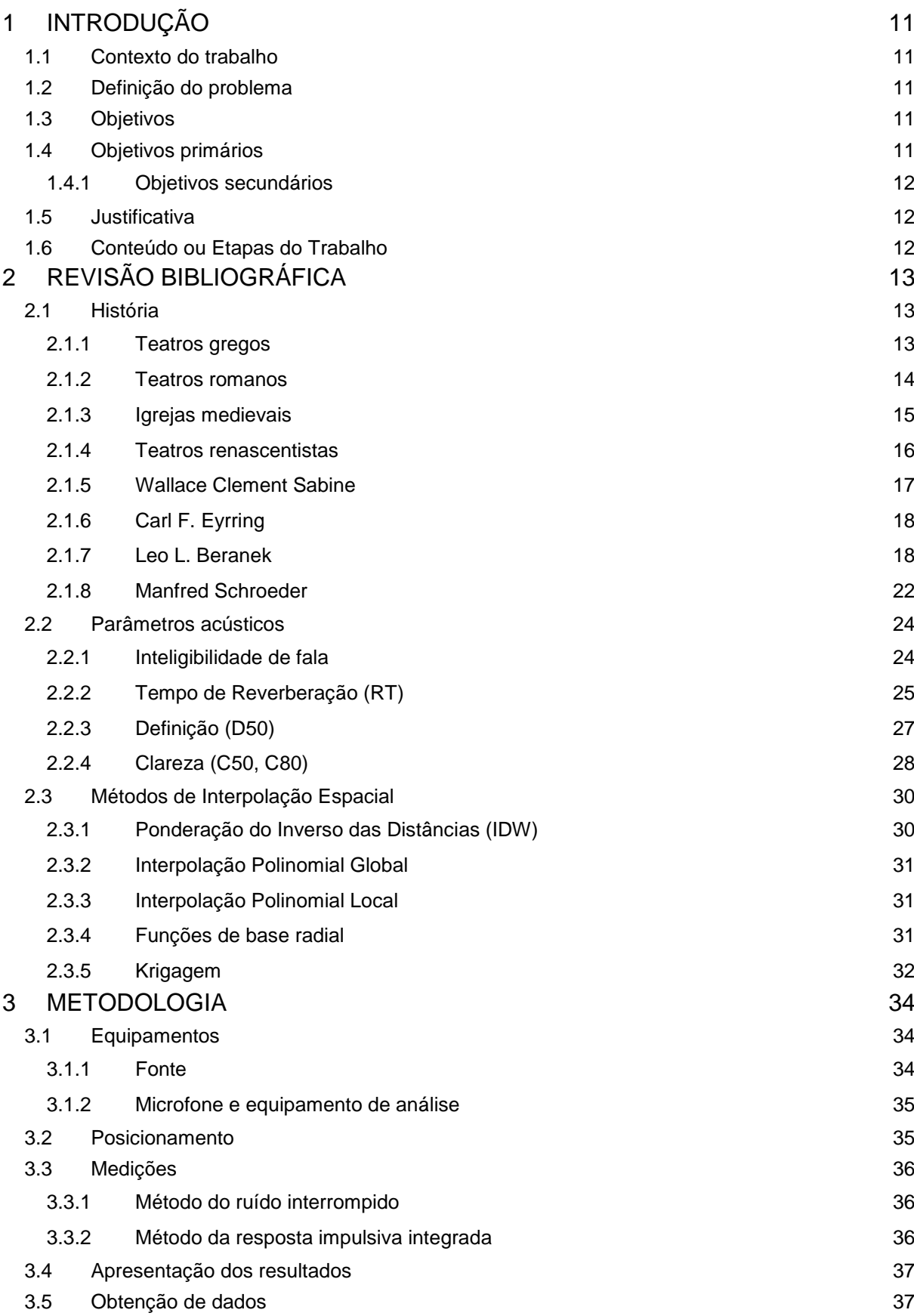

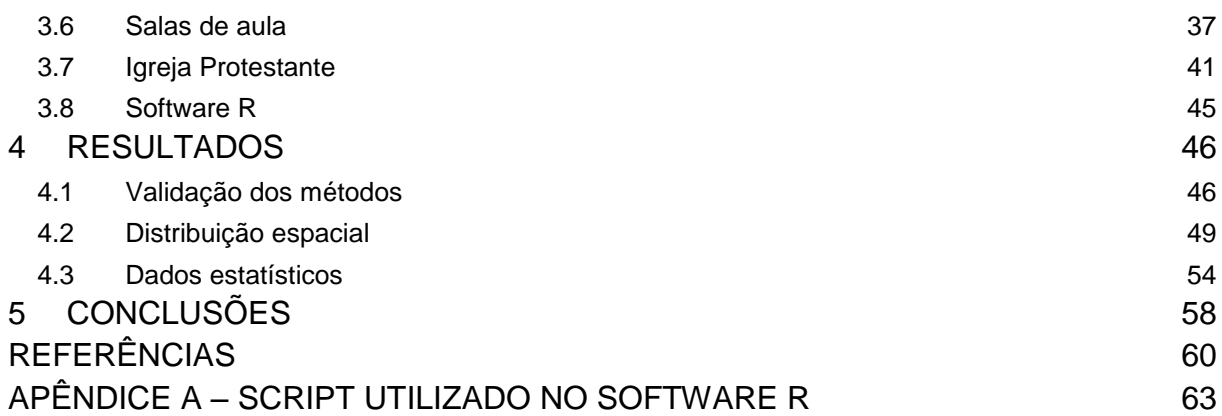

## <span id="page-10-0"></span>**1 INTRODUÇÃO**

#### <span id="page-10-1"></span>**1.1 Contexto do trabalho**

Quando se trata de acústica de salas há duas possibilidades a serem discutidas. Uma delas é o isolamento da sala, onde se busca ao máximo que fontes sonoras externas não influenciem no interior da sala estudada. Outra possibilidade é estudar os parâmetros acústicos que definem a qualidade sonora da sala. Neste trabalho, os parâmetros de isolamento serão menos relevantes e a qualidade acústica das salas será o foco. Nele será discutido a importância de se levar em consideração tais parâmetros, bem como uma metodologia para se obter informações que caracterizem a sala da forma mais completa possível

#### <span id="page-10-2"></span>**1.2 Definição do problema**

São inúmeros os parâmetros que interferem na qualidade acústica de um ambiente. Alguns têm forte influência em determinadas situações, e outros, nem tanto. Mesmo com todo o poder de processamento atual, se torna inviável a medição de todos. Para este trabalho, alguns parâmetros principais serão selecionados.

O tempo de reverberação já se consolidou como um dos principais parâmetros acústicos em ambientes fechados. Porém, os parâmetros subjetivos têm se mostrado bons instrumentos para fornecer mais informações e tornar a caracterização acústica mais completa.

Quando o assunto de interesse é a fala, o intervalo de 50 ms já está bem aceito como uma boa faixa de análise. O som com atraso de até este período é percebido como um reforço ao som direto. Já os sons que chegam após 50 ms são prejudiciais ao bom entendimento. Em relação às salas com cunho musical, o intervalo de 80 ms é o mais indicado para o estudo dos parâmetros desejados.

### <span id="page-10-3"></span>**1.3 Objetivos**

#### <span id="page-10-4"></span>**1.4 Objetivos primários**

O objetivo da equipe será utilizar dados sobre os parâmetros acústicos obtidos em artigos já existentes, e realizar a interpolação espacial destes para criar uma distribuição contínua da qualidade sonora, que permite uma análise mais representativa.

#### <span id="page-11-0"></span>**1.4.1 Objetivos secundários**

Utilizando os valores para os parâmetros obtidos, a equipe apresentará uma proposta de um método para gerar um número único que represente bem a sala.

#### <span id="page-11-1"></span>**1.5 Justificativa**

Este é um tema de grande relevância, uma vez que os parâmetros acústicos da sala determinam o grau de inteligibilidade da fala. Essa característica mostra o quanto o ouvinte consegue entender do que a fonte sonora emitiu. Um grau de inteligibilidade baixo compromete não só a mensagem passada, mas também o aprendizado por parte dos alunos. Tais parâmetros também se relacionam à qualidade musical percebida nas salas destinadas para esta finalidade.

#### <span id="page-11-2"></span>**1.6 Conteúdo ou Etapas do Trabalho**

O desenvolvimento do trabalho se dá a partir de dados já coletados previamente em salas de aula e em uma igreja protestante onde a inteligibilidade de fala, e a qualidade musical são características necessárias no ambiente.

Com estes dados foram utilizados diferentes métodos de interpolação espacial (Krigagem e IDW), e utilizando o software de livre acesso "R" e as ferramentas computacionais nele inclusas foram obtidos mapeamentos dos parâmetros acústicos.

Analisando os mapas foi identificado qual o melhor método para o ambiente em questão e feita a proposta de método de condensação de dados.

# <span id="page-12-0"></span>**2 REVISÃO BIBLIOGRÁFICA**

#### <span id="page-12-1"></span>**2.1 História**

Apesar das definições dos parâmetros acústicos serem relativamente recente, o estudo de ambientes remete à antiguidade. Na continuação do trabalho, uma pequena história dos fatos que nos levaram ao estágio atual no estudo de salas será apresentada.

#### <span id="page-12-2"></span>**2.1.1 Teatros gregos**

Os teatros gregos são um dos objetos mais antigos para o estudo de acústica de salas. Estes locais tinham fins religiosos, onde os cultos eram acompanhados por corais, danças rituais e encenações. Talvez por esse motivo, a qualidade acústica alcançada tenha sido, na verdade, motivada por efeitos visuais, para que todos os presentes pudessem acompanhar as celebrações (SOUZA; ALMEIDA; BRAGANÇA, 2012).

Os gregos geralmente construíam os teatros afastados dos centros urbanos, e quando estavam próximos, contavam com uma muralha os separando. A topologia local era bem aproveitada, utilizando-se terrenos acidentados para acomodar a plateia. O local destinado ao público chamava-se cávea e tinha formato semicircular. A frente da cávea encontrava-se a orquestra, com forma circular, destinada para danças e tragédias. O altar se localizava no centro da orquestra, e posteriormente foi realocado para melhorar o desempenho das apresentações. O palco ficava depois da orquestra, e contava com uma construção para dar apoio aos atores (SOUZA; ALMEIDA; BRAGANÇA, 2012).

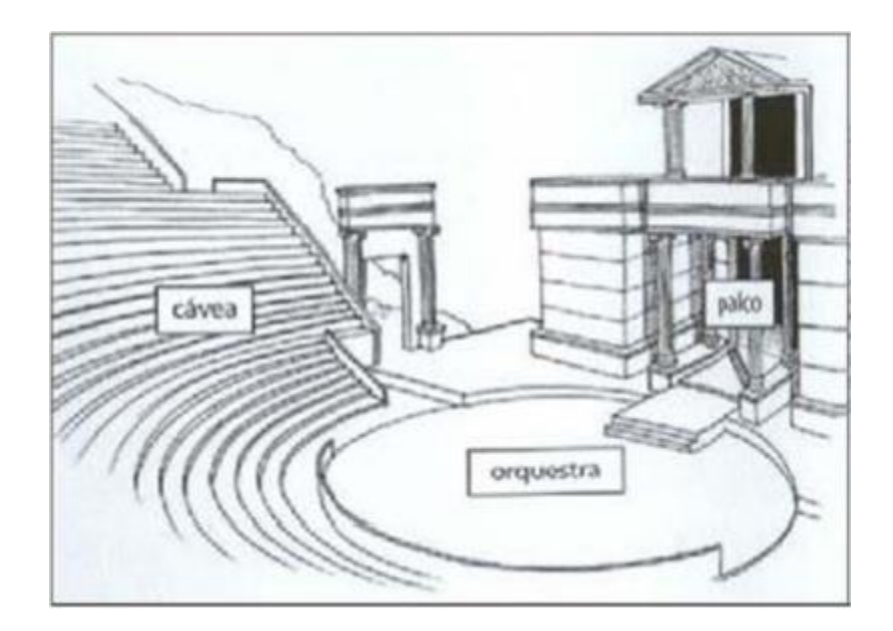

**Figura 1– Representação dos teatros gregos Fonte: Souza; Almeida; Bragança (2012)**

<span id="page-13-0"></span>A característica mais marcante observada nos teatros gregos é a disposição da plateia semicircular, bem como a inclinação da mesma, o que possibilita a aproximação do espectador e o melhor aproveitamento sonoro (SOUZA; ALMEIDA; BRAGANÇA, 2012).

### <span id="page-13-1"></span>**2.1.2 Teatros romanos**

Os teatros romanos, assim como os gregos, eram ao ar livre e tinham estruturas muito parecidas. Porém, os teatros romanos não tinham finalidade religiosa,sendo assim, a orquestra passa a ter formato semicircular e destina-se a acentos de honra. Outra característica divergente nos teatros romanos é que não se utilizavam os terrenos acidentados, sendo necessária uma construção elevada para acomodar a cávea (SOUZA; ALMEIDA; BRAGANÇA, 2012).

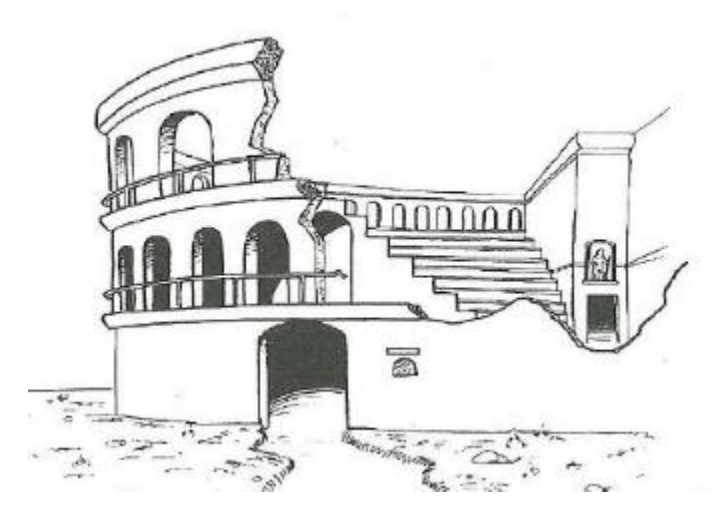

**Figura 2 - Representação dos teatros romanos Fonte: Souza; Almeida; Bragança (2012)**

<span id="page-14-0"></span>A característica que distingue os teatros romanos dos teatros gregos é o reforço sonoro promovido pelo aumento das superfícies construídas atrás do palco e de reflexões laterais (SOUZA; ALMEIDA; BRAGANÇA, 2012).

#### <span id="page-14-1"></span>**2.1.3 Igrejas medievais**

Durante a idade média, a força dominante na sociedade era a igreja. Por quase mil anos o teatro não evoluiu arquitetonicamente, dando lugar às basílicas. As edificações romanas tinham amplos espaços internos, uma vez que utilizavam arcos em suas construções, o que permitia reduzir o número de colunas. Os materiais utilizados nas igrejas eram, em geral, acusticamente reflexivos (SOUZA; ALMEIDA; BRAGANÇA, 2012).

Diferente dos teatros a céu aberto, onde o som que é percebido pela plateia é exclusivamente o som emitido pela fonte, em locais fechados a reflexão das ondas contribui para o reforço sonoro. As grandes cúpulas e os materiais reflexivos contribuíam para tal efeito, e o eco estava presente em grande parte das basílicas (SOUZA; ALMEIDA; BRAGANÇA, 2012).

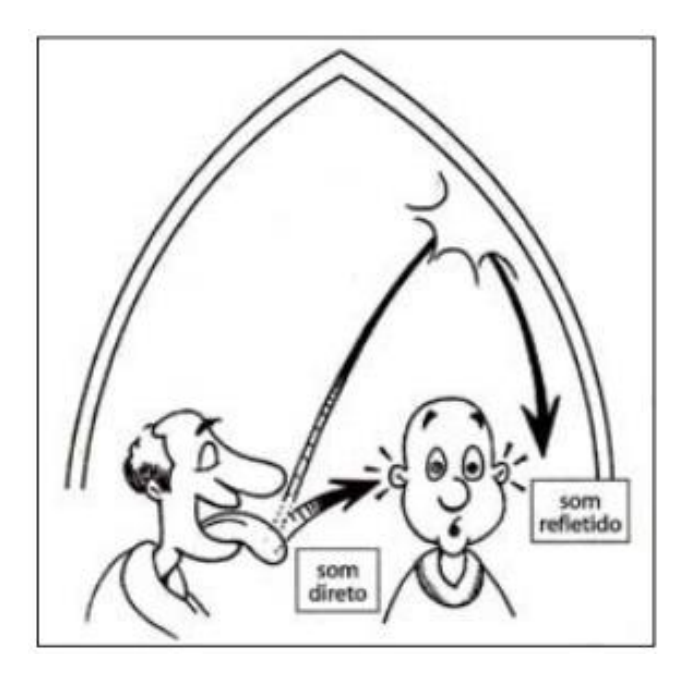

**Figura 3 - Reforço sonoro causado em ambientes fechados Fonte: Souza; Almeida; Bragança (2012)**

#### <span id="page-15-1"></span><span id="page-15-0"></span>**2.1.4 Teatros renascentistas**

Após a idade média, no Renascimento, a arte e a literatura foram valorizadas, assim como elementos clássicos. Os teatros foram destacados novamente, e reintroduziram-se algumas características antigas, porém em ambientes fechados. Novamente as inúmeras reflexões das ondas sonoras colaboram para o reforço do som. Porém, a capacidade de público foi ampliada, e este fato contribui para a absorção do som, compensando as reflexões (SOUZA; ALMEIDA; BRAGANÇA, 2012).

Frequentemente os teatros possuíam ambientes com diferentes características acústicas. Com a popularização da ópera, os teatros contavam com áreas exclusivas para os músicos, em geral excessivamente reflexivas. Essa área contrastava com a área do palco, que contava com muitas cortinas e adereços absorventes. Foi então observado a necessidade do equilíbrio entre os ambientes para que o conforto acústico seja atingido (SOUZA; ALMEIDA; BRAGANÇA, 2012).

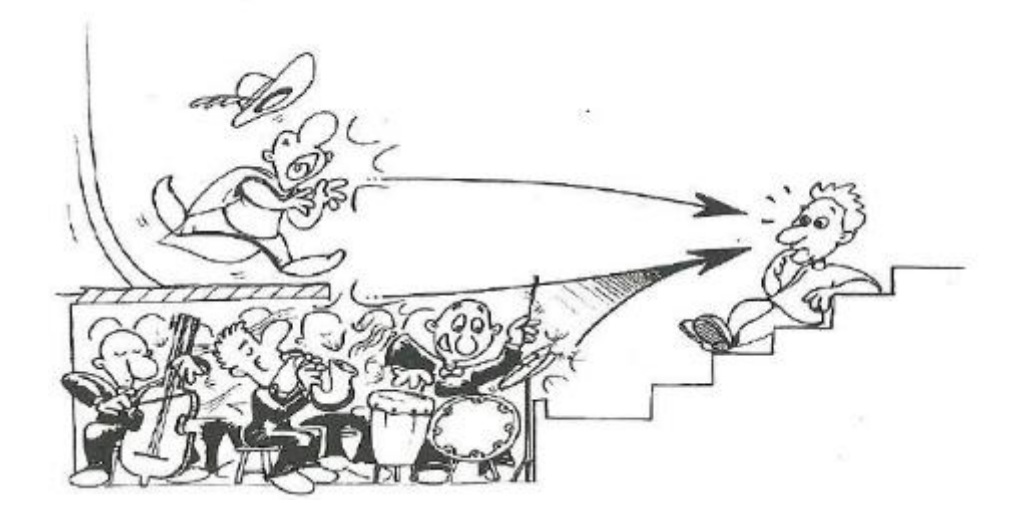

**Figura 4 Áreas com diferentes características acústicas Fonte:Souza; Almeida; Bragança (2012)**

#### <span id="page-16-1"></span><span id="page-16-0"></span>**2.1.5 Wallace Clement Sabine**

Após os teatros renascentistas, a maior contribuição para a acústica de interiores partiu de Wallace C. Sabine. Sabine era membro do departamento de física de da Universidade de Harvard, e foi chamado para resolver o problema de um auditório recém construído (1895) no Fogg Art Museum. Tal auditório era considerado uma obra prima da arquitetura, porém, sua acústica era muito ruim, a ponto de afetar a compreensão das falas dos professores (FIGUEIREDO, 2005).

Após os experimentos realizados, Sabine pode constatar que o maior problema era o grande tempo que o som ficava presente no ambiente, devido às inúmeras reflexões que sofria. Este fato fazia com que as sílabas ou notas musicais emitidas eram confundidas com as anteriores, causando confusão (FIGUEIREDO, 2005).

Foi então que Sabine observou que o tempo que o som permanecia no ambiente dependia dos materiais presentes e de quanta energia eles conseguiam absorver. Partindo dessa ideia, Sabine mediu o coeficiente de absorção de vários materiais, e desenvolveu o primeiro método para medir o tempo de reverberação (tempo em que um som pode ser percebido, mesmo após a fonte sonora ser desligada) (FIGUEIREDO, 2005).

Para isso, Sabine dispunha de um cronômetro, uma fonte sonora e sua percepção sonora, e de seus colaboradores. Analisando diversas salas diferentes definiu-se a fórmula empírica para o tempo de reverberação (RT), que correlaciona este parâmetro ao volume total do ambiente (V), e sua área de absorção (A). Por sua vez, a área de absorção é definida como a soma das áreas das superfícies que compõem o ambiente (Si), multiplicadas pelo coeficiente de absorção de cada superfície (α<sub>i</sub>) (FIGUEIREDO, 2005).

$$
RT = 0.163*V/A \tag{1}
$$

$$
A = \sum_i \alpha_i S_i \tag{2}
$$

A partir de então, o tempo de reverberação ficou definido como o tempo necessário para o decaimento de 60 dB, após o desligamento da fonte sonora (FIGUEIREDO, 2005).

#### <span id="page-17-0"></span>**2.1.6 Carl F. Eyrring**

Alguns anos após Sabine propor seu modelo para o tempo de reverberação, foi constatado que sua fórmula não era tão a mais genérica possível. Sabine baseou-se em experimentações e apesar de ter medido uma grande variedade de salas em relação aos seus volumes, em geral as medições foram realizadas em salas reverberantes. Sabine não tinha colocado sua fórmula à prova em ambientes com um alto grau de absorção sonora, onde o tempo de reverberação seria menor. Tais salas se tornaram populares com a popularização de transmissões de rádio na época.

Um dos pesquisadores que constatou a especificidade da fórmula de Sabine foi Carl F. Eyrring. Para Eyrring, o caráter empírico do trabalho realizado até ali deveria ser substituído por um estudo mais teórico. Foi então que ele determinou uma fórmula mais genérica e que para o caso onde os coeficientes de absorção fossem baixos o suficiente, a fórmula de Sabine fosse contemplada.

$$
T = 0.16*V/(4*m*V - S*ln(1-\alpha))
$$
 (3)

#### <span id="page-17-1"></span>**2.1.7 Leo L. Beranek**

Após diversas análises em várias salas de concertos em todo o mundo, percebeu-se que o tempo de reverberação não era a única variável a ser levada em conta. Ambientes com o mesmo tempo de reverberação soavam diferente, portanto, outros parâmetros são necessários para definir qualidade acústica de um ambiente. Em 1962, Leo Beranek listou 18 características acústicas subjetivas, que descrevem a qualidade sonora da sala (FIGUEIREDO, 2005).

#### *2.1.7.1 Intimismo*

Uma sala tem intimismo acústico se a música tocada nela soa como se estivesse sendo tocada em uma sala pequena (Beranek, 1962). Este parâmetro está relacionado com o tempo de atraso do som refletido, em relação ao som direto. Em salas classificadas com um bom intimismo, esse valor fica abaixo de 20 ms (BERANEK, 1962).

#### *2.1.7.2 Vivacidade*

Este parâmetro se relaciona com o quanto de som é refletido ao espectador. Salas com excesso de material absorvente apresentam pouca vivacidade. Por outro lado, salas com grande volume, e superfícies refletivas são "vivas".

A vivacidade está relacionada com a reverberação de frequências médias, portanto uma sala pode apresentar boa vivacidade e deficiência de sons graves (BERANEK, 1962).

#### *2.1.7.3 Calor*

Este parâmetro complementa a vivacidade. O calor de uma sala está relacionado com o tempo de reverberação para baixas frequências. Para que uma sala seja satisfatória neste quesito, o tempo de reverberação nesta faixa de frequência deve ser maior do que o tempo de reverberação para frequências médias (BERANEK, 1962).

#### *2.1.7.4 Nível do som direto*

O som direto é o som que chega ao ouvinte, sem que haja reflexão. Em salas pequenas, o som chega de forma satisfatória às últimas filas sem problema. Porém, em salas grandes, há necessidade de se pensar na arquitetura, para se aproveitar as reflexões sonoras causadas pelas superfícies adjacentes (BERANEK, 1962).

#### *2.1.7.5 Nível do som reverberante*

A energia do som reverberante está relacionada a duas variáveis, a intensidade do som que não viaja diretamente ao ouvinte, e o tempo de reverberação da sala (BERANEK, 1962). Boas salas apresentam um equilíbrio entre estes parâmetros.

#### *2.1.7.6 Definição ou clareza*

Uma sala é dita com boa definição quando o som é claro e distinto. Uma sala deficiente em definição dá à música uma qualidade borrada, ou turva (Beranek, 1962).

#### *2.1.7.7 Brilho*

O brilho é análogo ao calor, porém para sons agudos. É a proporção entre o tempo de reverberação para altas frequências, e o tempo de reverberação para as médias (BERANEK, 1962).

#### *2.1.7.8 Difusão*

Difusão se relaciona com a direção do som refletido que chega ao ouvinte. O ideal seria que as reflexões chegassem de todas as direções, e com a mesma energia. Para isso, é necessário que haja superfícies irregulares e um tempo de reverberação alto (BERANEK, 1962).

#### *2.1.7.9 Equilíbrio*

Este parâmetro se refere à equidade entre as diferentes seções de uma orquestra. Para que um bom equilíbrio seja atingido, características acústicas e musicais devem estar presentes. No que diz respeito à acústica, a arquitetura do palco influência o equilíbrio da sala. O equilíbrio se beneficia de formas irregulares e painéis refletivos (BERANEK, 1962).

#### *2.1.7.10 Mistura*

Este parâmetro é definido como sendo o efeito dos diversos instrumentos da orquestra tocados juntos, de forma que o ouvinte os perceba de forma harmoniosa. A disposição da banda no palco é de suma importância, bem como o a arquitetura do teto, para que o som refletido esteja bem mesclado (BERANEK, 1962).

#### *2.1.7.11 Conjunto*

Conjunto é um parâmetro que diz respeito à capacidade dos músicos de tocarem em união, de forma que comecem e terminem de tocar uma mesma nota juntos, para parecerem uma só fonte sonora. Para isso, é preciso que os músicos se ouçam. Palcos muito grandes, em geral dificultam esse tipo de situação (BERANEK, 1962).

#### *2.1.7.12 Imediatismo da resposta (ataque)*

Segundo Leo Beranek (1962), imediatismo da resposta está relacionado à maneira com que as primeiras reflexões das superfícies na sala chegam de volta aos ouvidos do músico. Se as reflexões demorarem muito, vão soar como um eco para o músico. Se ele ouvir apenas as reflexões das superfícies próximas ao palco, ele não conseguirá determinar a qualidade acústica da sala de forma geral.

#### *2.1.7.13 Textura*

A textura é um parâmetro causado pela sequência em que os sons refletidos chegam aos ouvidos dos espectadores. As reflexões podem chegar de forma uniforme, podem ter períodos distintos entre elas, e variação na intensidade sonora (BERANEK, 1962).

#### *2.1.7.14 Ausência de eco*

O eco é produzido quando o som reverberante tem energia suficiente e chega com um grande atraso, em relação ao som direto. Para que haja uma boa apresentação, não deve haver eco na plateia. Se o projeto da sala não conseguiu eliminar o eco, superfícies com grande absorção devem ser utilizadas para amenizar o problema (BERANEK, 1962).

#### *2.1.7.15 Ausência de ruído*

Durante uma apresentação, sons externos à sala atrapalham a qualidade sonora. Para que a ausência de ruído aconteça, a sala deve possuir um bom isolamento acústico (BERANEK, 1962).

#### *2.1.7.16 Faixa dinâmica*

Essa faixa corresponde aos níveis de sons que podem ser produzidos pelos músicos. A orquestra deve emitir sons com uma intensidade em que todos possam ouvir, mas não tão intenso a ponto de causar desconforto na plateia (BERANEK, 1962).

#### *2.1.7.17 Qualidade tonal*

Análogo à qualidade tonal de instrumentos, uma sala pode apresentar qualidade tonal. As absorções particulares de cada material e geometria de cada sala fazem com que algumas frequências tenham maior ou menor intensidade. O espectro de frequências específicas em cada sala faz com que cada uma tenha uma qualidade tonal (BERANEK, 1962).

#### *2.1.7.18 Uniformidade*

A uniformidade se refere a qualidade sonora em diferentes pontos da sala. Há diversas salas que possuem pontos onde a qualidade sonora é pobre. Em geral, assentos abaixo de grandes mezaninos, perto do palco, ou assentos laterais, em salas muito largas (BERANEK, 1962).

#### <span id="page-21-0"></span>**2.1.8 Manfred Schroeder**

#### *2.1.8.1 Método da resposta impulsiva integrada*

O método de medição utilizado por Sabine e seus colaboradores era muito precário. O decaimento da pressão acústica conta com uma aleatoriedade inerente ao processo, o que fazia necessário a obtenção de inúmeras curvas para cada ambiente, e então fazer uma média entre os valores encontrados (FIGUEIREDO, 2005).

Em 1965 Schroeder propôs um método para fazer uma única medição, e que fosse equivalente ao levantamento de diversas curvas. Tal processo permitiu aumentar a precisão nos dados obtidos, bem como diminuir o esforço gasto para determinar os parâmetros acústicos dos ambientes. A partir de manipulações matemáticas, Schroeder propôs que, conhecendo a resposta impulsiva da sala, é possível determinar com grande precisão o decaimento da energia acústica de acordo com a equação 4 (SCHROEDER, 1965):

$$
s^{2}(t) = \int_{t}^{\infty} r^{2}(x)dx
$$
 (4)

Onde s<sup>2</sup> corresponde ao quadrado do decaimento acústico, e r<sup>2</sup> corresponde ao quadrado da resposta impulsiva. Para se obter as curvas de decaimento por este processo, a integral é resolvida para diversos valores de limite inferior e cada valor corresponde a um ponto da curva. Como uma quantidade grande de cálculos é necessária para se que a curva de decaimento seja determinada, este processo se beneficiou do avanço computacional.

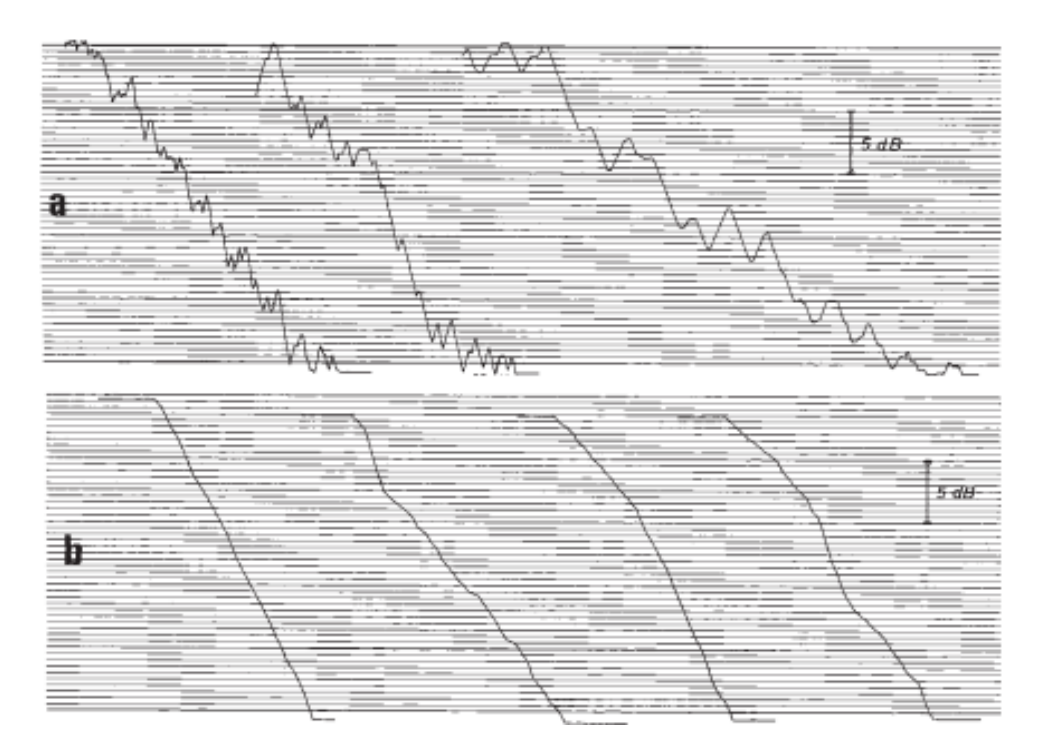

<span id="page-22-0"></span>**Figura 5 Curvas de decaimento obtidas utilizando o método de Sabine e de Schroeder.**

**Fonte: Kuttruff (2009)**

#### *2.1.8.2 Resposta impulsiva*

Outra grande contribuição de Schroeder foi justamente com um método para a obtenção da resposta impulsiva do ambiente. Os métodos utilizados anteriormente eram muito precários. Um deles consistia em disparar usando uma pistola e captar a resposta da sala. Schroeder propôs um método para eliminar as frequências

irregulares e o baixo grau de repetibilidade do processo. Para isso, é utilizado um sinal pseudoaleatório específico chamado MLS, e a correlação cruzada entre o sinal gerado e o sinal captado é a própria resposta impulsiva (FIGUEIREDO, 2005).

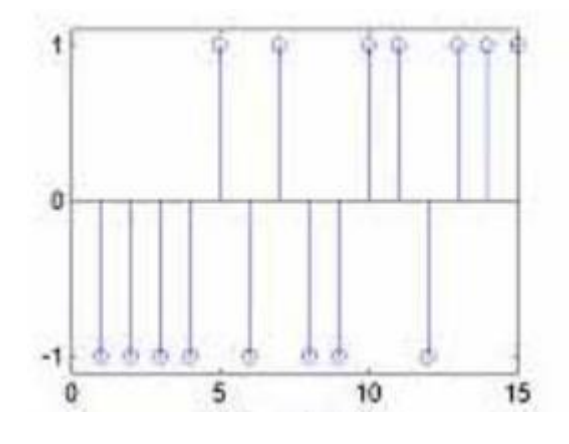

**Figura 6 Exemplo de sequência MLS Fonte: FIGUEIREDO (2005)**

<span id="page-23-0"></span>Além do sinal MLS, a resposta impulsiva pode ser determinada através da varredura de senos. Este método passou a se tornar viável à medida que a capacidade computacional aumentou. Para este sinal senoidal, a frequência varia com o tempo de forma linear ou logarítmica. A partir daí, conhecendo-se a função de transferência do sinal emitido, do sinal captado e do alto-falante, é possível obter-se a função de transferência da sala (SCHROEDER, 1979).

## <span id="page-23-1"></span>**2.2 Parâmetros acústicos**

### <span id="page-23-2"></span>**2.2.1 Inteligibilidade de fala**

A inteligibilidade é o parâmetro relativo à capacidade de compreender o que é dito. É definida como uma porcentagem de palavras e frases corretamente identificadas por um ou mais ouvintes quando pronunciadas por uma ou mais pessoas. Esse parâmetro é posicional e também dependente da fonte do som analisado. As variáveis da inteligibilidade relevantes para este estudo são:

- Intensidade dos ruídos de fundo
- Intensidade do som provocado pela fonte
- Distância da fonte ao ponto de análise
- Tempo de reverberação

Para garantir a inteligibilidade, a diferença de intensidade entre os ruídos e o som deve ser de no mínimo 15 dB, melhorando o grau de compreensão conforme essa diferença aumente. Nota-se que em uma frase as consoantes são a parte de uma palavra que contém mais informação e tendem a ser 10 ~12 dB menos intensas do que as vogais, o que deve ser considerado ao se realizar medições. Outro ponto importante é considerar que a distância entre o ponto analisado e a fonte é uma variável da intensidade do som.

### <span id="page-24-0"></span>**2.2.2 Tempo de Reverberação (RT)**

O conceito de tempo de reverberação foi introduzido por W. C. Sabine, pioneiro na área da acústica, e atualmente é amplamente utilizado como parâmetro de qualidade sonora. É definido como o tempo necessário em uma sala para que a intensidade do som decaia em 60dB, ou seja, para que um som de alta intensidade se torne inaudível (SABINE,1888).

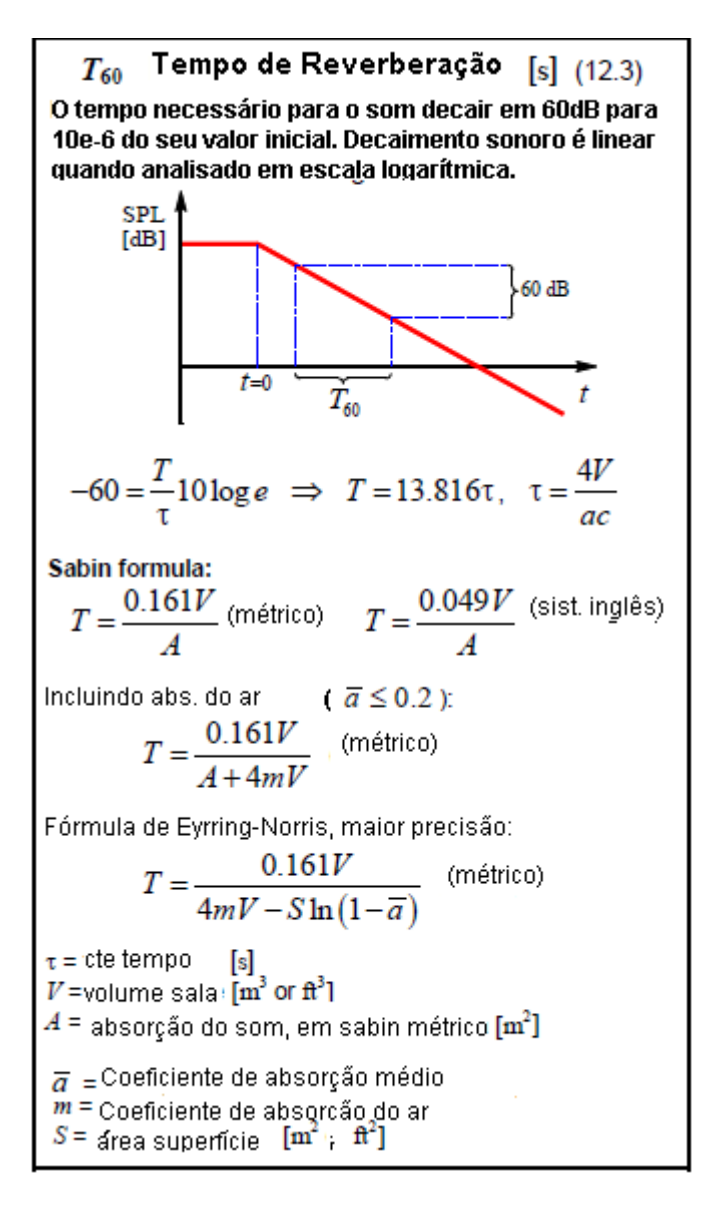

#### **Figura 7 Variação da pressão acústica com o tempo Fonte: Everest (2009)**

<span id="page-25-0"></span>O critério normalmente utilizado é o T60, que é o caso para decaimento de 60dB, porém é possível realizar medições para T30, T20, estes que representam decréscimos de 30dB e 20dB respectivamente. O decaimento sonoro segue de forma linear quando visto em uma escala logarítmica, esse fato permite realizar conversões entre tempos de reverberação relativos a diferentes intensidades.

Os valores de RT do ambiente determinam se o som emitido por uma fonte anteriormente vai se sobrepor a outro. Essas interferências de ondas podem ou não ser desejáveis, ao mesmo tempo em que a intensidade sonora de uma música pode ser reforçada através de uma interferência construtiva a sobreposição de sons é uma das maiores causas de baixa inteligibilidade na fala (EVEREST,2009).

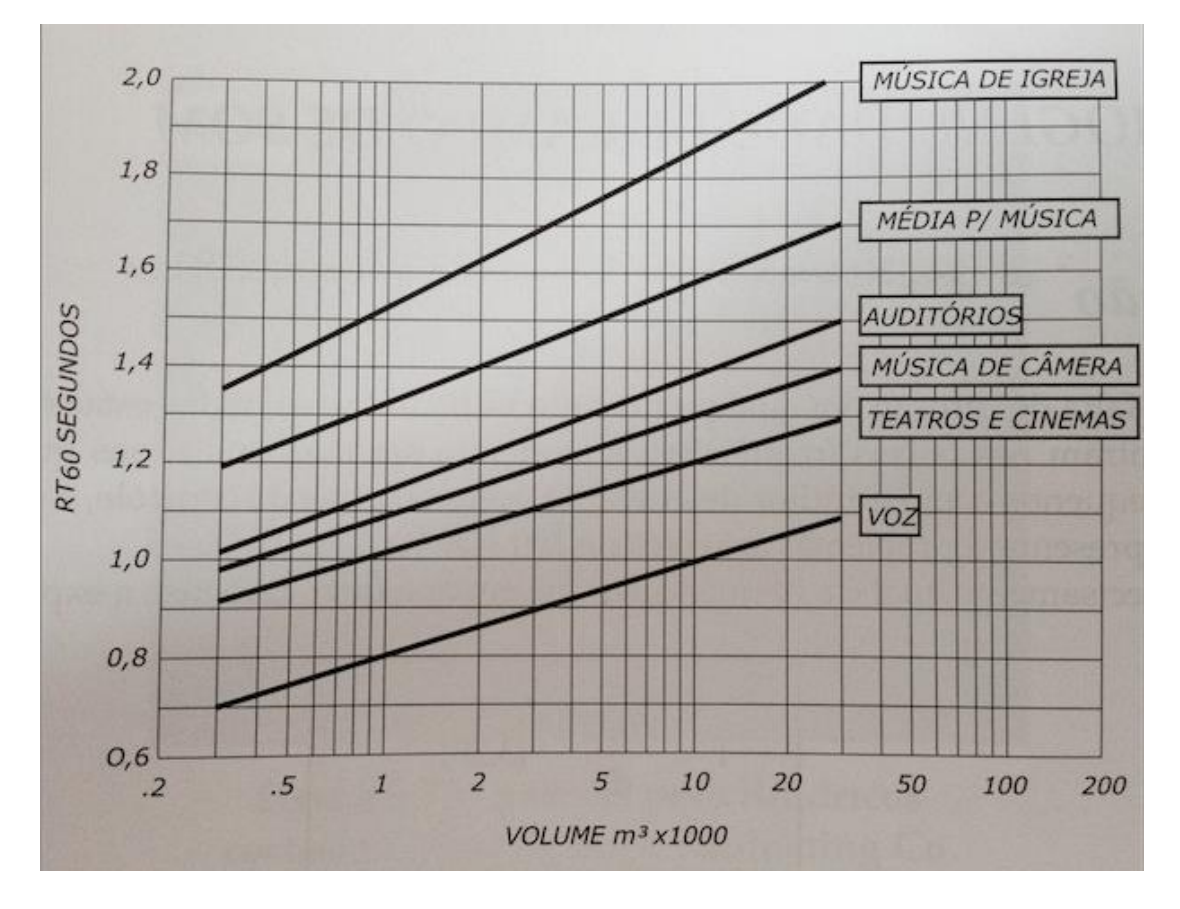

<span id="page-26-0"></span>**Figura 8 Tempo de reverberação ótimo, em função do volume e função da sala Fonte: Garnieri (2014)**

Para garantir uma boa inteligibilidade na fala, o primeiro parâmetro a ser analisado é o tempo de reverberação. E de acordo com o gráfico da figura 8, para voz, um tempo de reverberação ótimo fica entre 0,7 e 1,1, variando de acordo com o volume da sala (GARNIERI, 2014).

#### <span id="page-26-1"></span>**2.2.3 Definição (D50)**

Além do tempo de reverberação, as primeiras tentativas de relacionar a inteligibilidade da fala com parâmetros acústicos se devem à Meyer e Thiele. Como o período de interesse são os primeiros 50 milissegundos, o parâmetro definido foi o D50, e chamado originalmente de "Deutlichkeit", hoje conhecido como definição (KUTTRUFF, 2009).

Este parâmetro é a relação entre a energia sonora captada nos primeiros 50 milissegundos e a energia sonora total. Quando não há ondas acústicas chegando com atraso superior a 50 milissegundos este parâmetro equivale a 100%, porém, valores acima de 50% são associados a uma boa inteligibilidade. A equação 5 mostra a definição de D50, onde p(t) é a pressão sonora (KUTTRUFF, 2009).

$$
D50 = \frac{\int_{t=0ms}^{50ms} p^2(t)dt}{\int_{t=0ms}^{\infty} p^2(t)dt} \times 100 \, [\%]
$$
 (5)

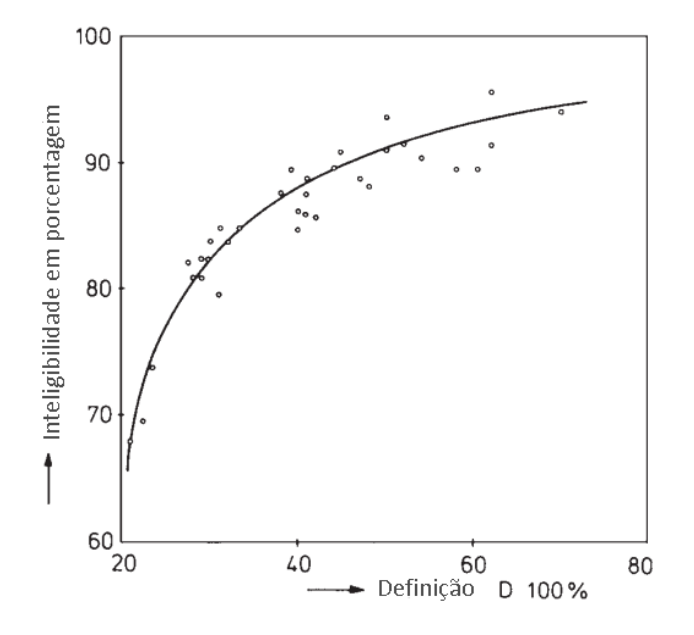

**Figura 9 Relação entre D50 e inteligibilidade Fonte:Kuttruff (2009)**

<span id="page-27-0"></span>A figura 9 mostra a relação definição e inteligibilidade, evidenciando a grande influência que este parâmetro tem na qualidade sonora em salas direcionadas para a fala.

#### <span id="page-27-1"></span>**2.2.4 Clareza (C50, C80)**

A clareza é outro parâmetro que compara a energia acústica em períodos distintos. Mais precisamente é a proporção entre a energia que chega até um período, e a energia que chega posterior a este período, expresso em dB. Os intervalos nos quais a clareza é calculada servem diferentes propósitos, C50 é referente à fala e C80 é associado à qualidade sonora musical (MARSHALL, 1994).

$$
C50 = 10 \log \frac{\int_{t=0ms}^{50ms} p^2(t)dt}{\int_{t=50ms}^{\infty} p^2(t)dt}
$$
(6)

$$
C80 = 10 \log \frac{\int_{t=0ms}^{80ms} p^2(t)dt}{\int_{t=80ms}^{\infty} p^2(t)dt}
$$
 (7)

As equações 6 e 7 mostram a definição de C50 e C80, respectivamente, onde p(t) é a pressão sonora.

Diferentes instrumentos musicais têm intervalos de atuação ótimos distintos. Valores de referência para C80 constam na tabela seguinte.

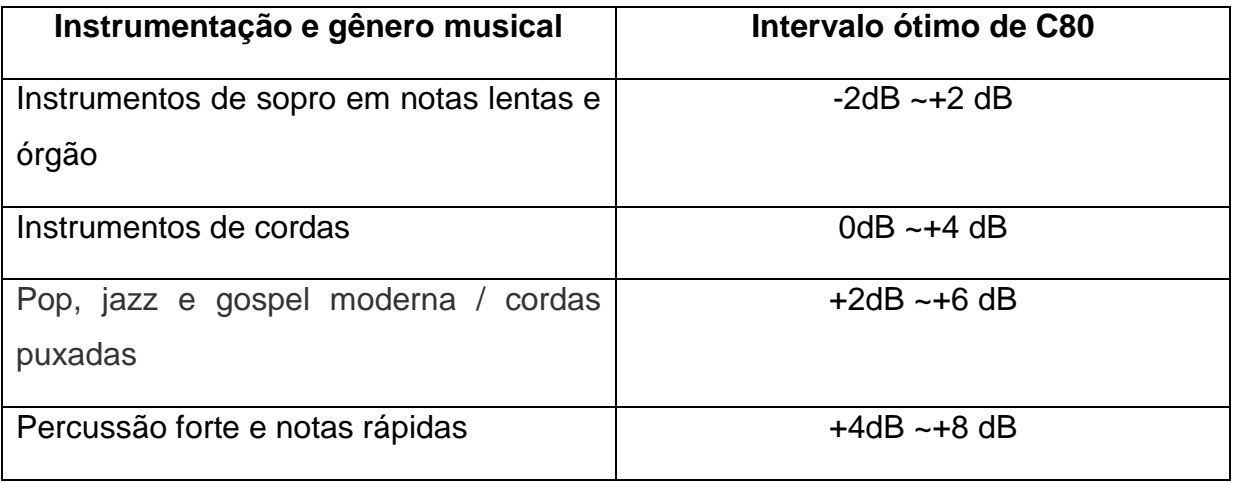

**Quadro 1- Intervalos ótimos de C80 em função do gênero musical Fonte: Sólon do Valle, 2013**

Este parâmetro pode ser relacionado à inteligibilidade de forma direta, e Marshall (1994) sugere que a clareza assuma valores de pelo menos -2dB para uma boa inteligibilidade, como mostra a figura 10.

<span id="page-28-0"></span>**Figura 10 Relação entre C50 e inteligibilidade Fonte: Marshall, 1994**

#### <span id="page-29-0"></span>**2.3 Métodos de Interpolação Espacial**

Um dos objetivos deste trabalho é produzir um mapa da distribuição da qualidade sonora. Como as medições dos parâmetros têm caráter discreto, era ser utilizado interpolação espacial para obter valores contínuos.

#### <span id="page-29-1"></span>**2.3.1 Ponderação do Inverso das Distâncias (IDW)**

A ponderação do inverso das distâncias parte do pressuposto que pontos mais próximos tendem a ter valor similar, ou pelo menos variar menos do que um ponto mais distante. No IDW cada ponto tem sua influência no resultado final, onde pontos cuja distância é menor tem maior peso. Sua formulação é dada da seguinte maneira:

$$
V = \frac{\sum_{i=1}^{n} \frac{1}{d i^{p}} V i}{\sum_{i=1}^{n} \frac{1}{d i^{p}}}
$$
\n(8)

Onde:

 $V =$  valor a ser estimado

Vi = valor conhecido

di = distância até o ponto estimado

p = parâmetro de poder

Nota-se que o valor de "p" é determinado de modo a minimizar o erro médio quadrática da predição (RMSPE). Quanto maior o valor de "p" mais suavizada fica a superfície. Há dois componentes que podem influenciar na superfície de saída, as tendências globais e a anisotropia (influências direcionais).As tendências globais podem ser modeladas com funções matemáticas, ou seja, são processos determinísticos. Já a anisotropia, por não poder ser descrita com uma equação matemática, é tratada como um erro aleatório.

O IDW é um método de interpolação exato e é viável para se obter uma prévia da interpolação de uma superfície.

#### <span id="page-30-0"></span>**2.3.2 Interpolação Polinomial Global**

A interpolação polinomial global consiste no ajuste de uma superfície definida por uma função polinomial aos pontos obtidos. Esse ajuste é feito de forma gradual e pode ser ajustado de forma linear (1ª ordem) até um ajuste de décima ordem. Este método é um interpolador determinístico rápido cujo grau de exatidão não é muito elevado e, por ser mais adequado a pontos que variam gradualmente, é muito suscetível a pontos extremos. Este método é adequado para situações em que os dados tenham sigam um longo padrão.

#### <span id="page-30-1"></span>**2.3.3 Interpolação Polinomial Local**

A interpolação local é similar a global, o que difere os métodos é o fato de a local utilizar mais de um polinômio para caracterizar a superfície, ajustando de forma diferente nos domínios de cada função. Também é um método pouco preciso, porém mais flexível do que a interpolação global, contudo mais parâmetros de decisão são necessários. Aplicações deste método se dão sobre dados que apresentam um padrão em intervalos curtos, pois para cada segmento o ajuste será feito com relação a um polinômio diferente.

#### <span id="page-30-2"></span>**2.3.4 Funções de base radial**

Também são interpoladores determinísticos de rapidez moderada, porém são exatos. São divididas em cinco funções básicas:

- *Thin-plate spline* (spline suave)
- *Spline with tension (*spline com tensão)
- *Completely regularized spline* (spline completamente regular)
- *Multi quadratic function* (função multi quadrada)
- *Inverse multi quadratic spline* (spline multi quadrada inversa)

Estas funções são distintas entre si e resultam em diferentes superfícies de interpolação. Uma boa analogia para a atuação das funções é ajustar uma membrana de borracha aos valores obtidos, minimizando a curvatura total.

Este método, diferentemente dos previamente listados, pode fazer a predição de valores acima do máximo observado e abaixo do mínimo observado, onde a aplicação de variação cruzada de maneira similar ao IDW e os interpoladores locais é considerada otimizada.

As aplicações das funções de base radial são em superfícies de pouca variação e com grande número de pontos. Dito isso não são viáveis quando os dados apresentam variações muito grandes.

#### <span id="page-31-0"></span>**2.3.5 Krigagem**

A krigagem é relacionada a modelos matemáticos e estatísticos. O fundamento deste método é baseado no conceito de variável regionalizada, onde a variável é distribuída no espaço e os valores são dependentes de uma função aleatória. Isso permite a inclusão de hipóteses estatísticas em processos espaciais locais. Se x é um vetor que representa a posição 1,2 ou 3D, a função aleatória Z(x) é dada por:

$$
Z(x) = \mu(x) + \varepsilon'(x) + \varepsilon''
$$
\n(9)

Onde:

 $\mu(x)$  = função determinística que descreve a componente estrutural de Z em x

 $\epsilon'(x)$  = termo ecostático correlacionado que varia localmente

ε'' = ruído aleatório não correlacionado, com distribuição normal com média zero.

Algumas hipóteses podem ser atribuídas sobre a variável regionalizada, a mais simples delas é que µ(x) seja constante, o que garante que não há variação considerável na larga escala.

A Krigagem Ordinária parte desse principio, onde  $\mu(x)$  é denotada por m e é conhecida. A média entre dados e as tendências são representadas através de funções polinomiais e os erros são considerados aleatórios, onde a autocorrelação é modelada a partir destes erros.

Descartando essa hipótese tem-se a Krigagem universal, onde ao invés de assumir que os erros são independentes, eles são modelados para serem auto correlacionados

A Krigagem é muito flexível e permite que seja estudada a correlação espacial de dados, porém é dependente de informações de múltiplos bancos de dados. Por ser flexível pode ser utilizada em diversas situações, porém sua aplicação é mais complexa do que os métodos citados anteriormente.

## <span id="page-33-0"></span>**3 METODOLOGIA**

Quando se deseja fazer a medição de parâmetros acústicos, as recomendações da norma ISO 8832 devem ser seguidas. Essa norma orienta em relação ao procedimento, aparelhagem requerida e na análise dos dados obtidos. Essa norma se divide em duas, sendo a primeira parte referente a salas musicais, e a segunda a salas comuns, como uma sala de aula, por exemplo. A norma apresenta três níveis de rigor: pesquisa, engenharia e precisão. Ressalta-se que o nível de pesquisa foi adicionado, uma vez que é melhor fazer alguma medição, do que nenhuma.

Segundo a norma, medições de tempo de reverberação deveriam ser feitas em salas sem a presença de pessoas. Porém, medições com no máximo duas pessoas presentes na sala são permitidas. Se uma medição for utilizada para corrigir uma medição antiga, o número de pessoas presentes deve ser o mesmo.

Em salas grandes, o ar pode contribuir de forma significativa na absorção sonora. Portanto, para uma medição precisa, é necessário que temperatura e umidade sejam conhecidas. Em ambientes com tempo de reverberação menor do que 1,5 s para 2 kHz, e menor do que 0,8 s para 4 kHz, a absorção sonora devido ao ar pode ser desconsiderada, portanto, temperatura e umidade não precisam ser determinadas.

#### <span id="page-33-1"></span>**3.1 Equipamentos**

#### <span id="page-33-2"></span>**3.1.1 Fonte**

A fonte deve ser tão onidirecional quanto possível. Para os níveis de pesquisa e engenharia, não há especificação quanto à direcionalidade, porém para medidas de precisão, há um rigor maior.

Ainda sobre a fonte, é necessário que os ruídos externos não interfiram nas medições. Para isso, a fonte deve emitir sons 45 dB acima do ruído externo. Quando apenas medições referentes aos primeiros 20 ms interessam, 35 dB acima do ruído externo é o suficiente.

#### <span id="page-34-1"></span>**3.1.2 Microfone e equipamento de análise**

O microfone deve ser tão pequeno quanto possível. Idealmente, o diâmetro do diafragma deve ter até 14 mm. Diâmetros de até 27 mm são permitidos.

Microfones omnidirecionais devem ser utilizados, e os registros podem ser feitos de duas formas:

- Diretamente a um amplificador, jogo de filtros e um sistema para mostrar curvas de decaimento ou sistema de análise de resposta impulsiva;
- A um gravador de sinal para análise posterior

#### <span id="page-34-2"></span>**3.2 Posicionamento**

Para uma medição precisa, um número mínimo de posições deve ser distribuído pelo ambiente. Quando uma sala apresenta pontos onde a geometria pode interferir na acústica, a disposição dos microfones deve ser estudada para cobrir estes pontos. A tabela 2 mostra o número de posições para cada equipamento, em cada situação.

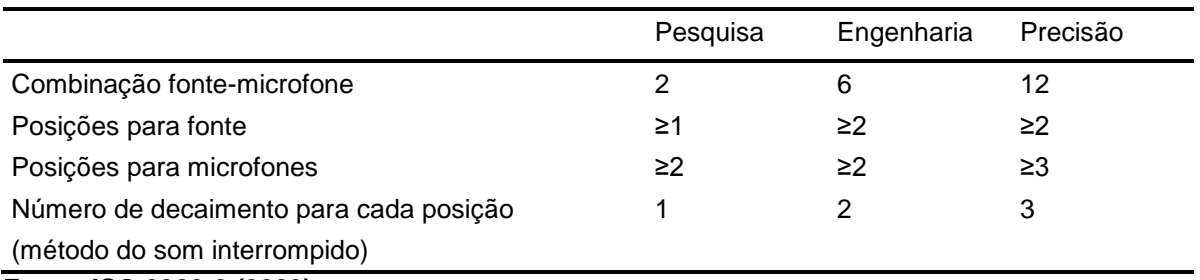

#### <span id="page-34-0"></span>**Tabela 1 Número mínimo de posições e medições**

**Fonte: ISO 3382-2 (2009)**

Em salas pequenas, uma das posições para a fonte deve se localizar em um dos cantos, caso não haja um local estabelecido. As posições dos microfones devem se distanciar 2m umas das outras, e a 1 m de superfícies refletivas. Além disso, os microfones devem se distanciar a uma distância mínima da fonte, para que não haja interferência do som direto. Este valor é calculado de acordo com a equação (10).

$$
d_{\min} = 2\sqrt{\frac{V}{c\hat{T}}} \tag{10}
$$

Onde V é o volume da sala em metros cúbicos, c é a velocidade do som em metros por segundo, e  $\hat{T}$  é o valor aproximado do tempo de reverberação a ser medido.

#### <span id="page-35-0"></span>**3.3 Medições**

A norma ISO 8832 aborda dois tipos de medições: o método do ruído interrompido e o método da resposta impulsiva integrada. Ambos os processos são satisfatórios em suas medidas. Para o nível de pesquisa, as frequências abordadas devem variar de 250 Hz a 2000 Hz. Já para o nível de engenharia e de precisão, essa faixa deve ir de 125 Hz a 4000 Hz.

Várias medidas para cada posição são necessárias, devido à aleatoriedade inerente ao processo. Após as medições há duas maneiras de se obter a média do processo. Uma das alternativas é definir o tempo de reverberação para cada posição, e então calcular um valor médio. Outro método consiste em sobrepor as diversas curvas de decaimento, com os inícios sincronizados, e então calcular o tempo de reverberação da nova curva obtida.

#### <span id="page-35-1"></span>**3.3.1 Método do ruído interrompido**

Neste método uma fonte deve emitir ruído aleatório, ou pseudoaleatório, por tempo suficiente para que o ambiente atinja regime permanente e então desligá-la. Quando utilizar ruído pseudoaleatório, a fonte deve ser desligada de forma aleatória, não de forma programada.

#### <span id="page-35-2"></span>**3.3.2 Método da resposta impulsiva integrada**

Para utilizar este método, é necessário se determinar a resposta impulsiva do ambiente. Para isto, pode se utilizar fontes sonoras não reverberantes, como um tiro de pistola ou o estouro de um balão, por exemplo. Vale lembrar que estas fontes devem sempre apresentar energia em excesso, com relação ao ruído de fundo.

Outro método para se determinar a resposta impulsiva consiste em emitir sinais sonoros específicos, e processar os dados obtidos. Para este método, em geral utiliza-se a varredura de senos, ou o MLS como sinais. Este processo aumenta consideravelmente a proporção entre ruído e sinal, portanto, uma faixa dinâmica menor pode ser utilizada.
Uma vez obtida a resposta impulsiva, através de uma integral temporal se determina a curva do decaimento. Este método tem vantagem operacional, uma vez que o resultado desta integral corresponde à média de infinitas medições utilizando o método do ruído interrompido.

#### **3.4 Apresentação dos resultados**

Uma vez realizadas todas as medições, os dados devem ser apresentados na forma de tabela, ou de gráfico. Se a escolha for por gráfico, há duas opções: linhas retas conectando pontos, e gráfico de barras. Na abscissa, devem ser apresentadas as freqüências em uma escala logarítmica. No eixo das ordenadas, devem ser apresentados os tempos, em escalas lineares ou logarítmicas. Deve se deixar claro se o tempo de reverberação analisado é referente ao decaimento de 20 dB (T<sub>20</sub>) ou 30 dB (T30).

#### **3.5 Obtenção de dados**

Para este trabalho utilizou-se dois artigos como fonte de dados: "Utilização dos Parâmetros de Clareza e Definição na Investigação da Qualidade Acústica de Salas de Aula", e "Evaluation of the Acoustic Environment in a Protestant Church Based on Measurements of Acoustic Descriptors".

Os dados em questão são referentes a duas salas de aula e uma igreja protestante e todos foram coletados utilizando as normas da ISO 8832 como referência. As salas e a igreja possuem características distintas e por esse motivo foram utilizadas como referência.

#### **3.6 Salas de aula**

Um dos artigos utilizados para o levantamento de dados utilizados neste trabalho foi o "Utilização dos Parâmetros de Clareza e Definição na Investigação da Qualidade Acústica de Salas de Aula". Este trabalho consiste em uma investigação dos parâmetros acústicos em duas salas de aula do Centro Politécnico na Universidade Federal do Paraná em Curitiba. Ambas as salas passaram por reformas onde não foi levado em consideração o impacto nos parâmetros acústicos do ambiente, trazendo uma piora na qualidade acústica das mesmas.

A sala PG 04 é uma sala de aula plana com 330,53 m<sup>3</sup> de volume, com dimensões aproximadas de 9 metros de largura por 10 de comprimento. Para esta sala foram realizadas medições dos parâmetros C50 e D50 em 18 pontos distintos.

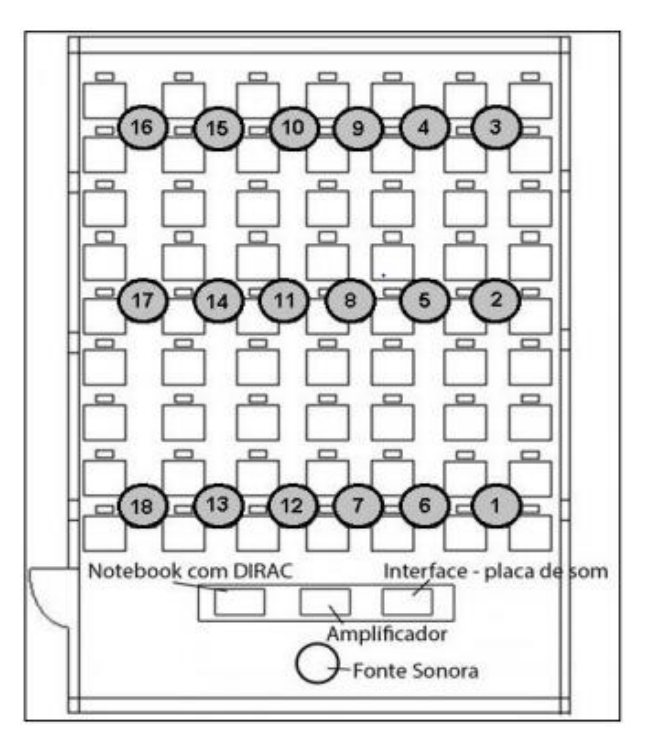

**Figura 11 Localização dos pontos de medição na sala PG 04 Fonte: Ansay et al**

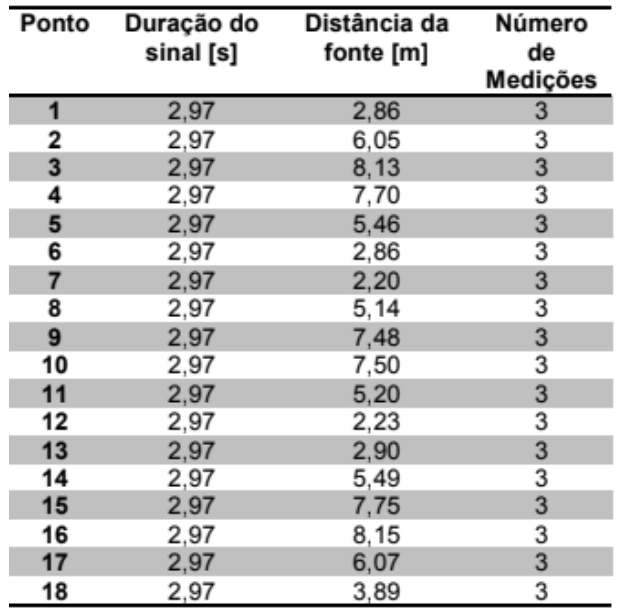

**Figura 12 - Duração do sinal, distância da fonte sonora e número de medições realizadas para a sala PG 04 Fonte: Ansay et al**

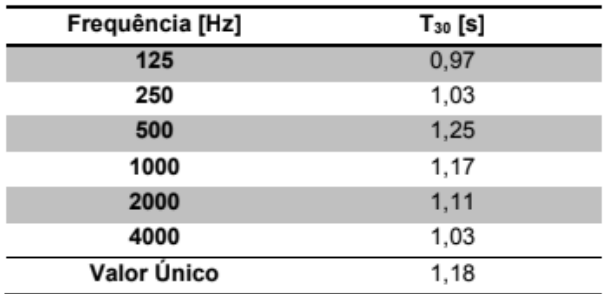

**Figura 13 Valores do Tempo de Reverberação médio da Sala PG-04 em bandas de oitavas Fonte: Ansay et al**

| <b>PONTO</b>   | D <sub>50</sub> [%] | $C_{50}$ [dB] |
|----------------|---------------------|---------------|
| 1              | 0,47                | $-0,52$       |
| 2              | 0.34                | $-2,88$       |
| 3              | 0,32                | $-3,27$       |
| 4              | 0,38                | $-2,13$       |
| 5              | 0,44                | $-1,05$       |
| 6              | 0.51                | 0,17          |
| $\overline{7}$ | 0,54                | 0,70          |
| 8              | 0.41                | $-1.58$       |
| 9              | 0,33                | $-3,08$       |
| 10             | 0.33                | $-3,08$       |
| 11             | 0,42                | $-1,40$       |
| 12             | 0.47                | $-0,52$       |
| 13             | 0,54                | 0.70          |
| 14             | 0,36                | $-2,50$       |
| 15             | 0,30                | $-3,68$       |
| 16             | 0,30                | $-3,68$       |
| 17             | 0,49                | $-0,17$       |
| 18             | 0.53                | 0,52          |

**Figura 14 Valores dos parâmetros D50 e C50 para a sala PG-04 Fonte: Ansay et al**

A sala PG 06 também é uma sala que faz parte do Centro Politécnico, porém esta tem formato de anfiteatro com 294,74 m<sup>3</sup> de volume, e dimensões aproximadas de 9 metros de largura e 12,5 metros de comprimento. Como levar em consideração a diferença de altura de cada ponto traria uma complexidade muito grande para a interpolação, a sala foi considerada plana. Para esta sala foram realizadas medições em 23 pontos distintos.

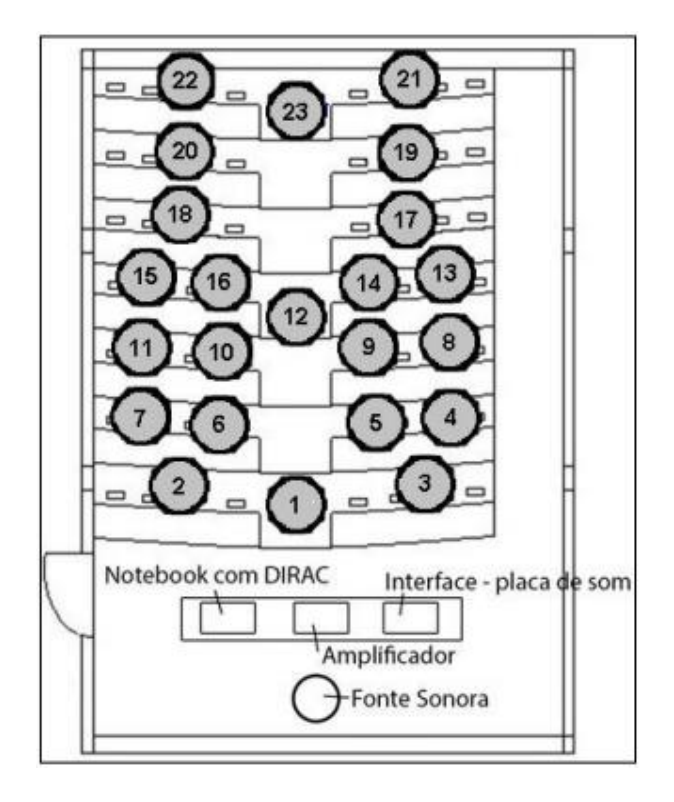

**Figura 15 - Localização dos pontos de medição da sala PG 06 Fonte: Ansay et al**

| Ponto | Duração do<br>sinal [s] | Distância da<br>fonte [m] | Número<br>de<br>Medições |
|-------|-------------------------|---------------------------|--------------------------|
| 1     | 1,49                    | 2,1                       | 3                        |
| 2     | 1,49                    | 3,55                      | 3                        |
| 3     | 1,49                    | 3,50                      | 3                        |
| 4     | 1,49                    | 4,83                      | 3                        |
| 5     | 1,49                    | 4,65                      | 3                        |
| 6     | 1,49                    | 4,63                      | 3                        |
| 7     | 1,49                    | 4,84                      | 3                        |
| 8     | 1,49                    | 5,40                      | 3<br>3                   |
| 9     | 1,49                    | 5,03                      |                          |
| 10    | 1,49                    | 5,05                      | 3                        |
| 11    | 1,49                    | 5,40                      | 3                        |
| 12    | 2,97                    | 5,10                      | 3                        |
| 13    | 2,97                    | 6,30                      | 3                        |
| 14    | 2,97                    | 5,70                      | $\overline{\mathbf{3}}$  |
| 15    | 2,97                    | 6,30                      | 3                        |
| 16    | 2,97                    | 5,75                      | 3                        |
| 17    | 2,97                    | 6,80                      | 3                        |
| 18    | 2,97                    | 6,83                      | 3                        |
| 19    | 2,97                    | 7,40                      | 3                        |
| 20    | 5,94                    | 7,49                      | 3                        |
| 21    | 5,94                    | 7,80                      | 3                        |
| 22    | 5,94                    | 7,83                      | 3                        |
| 23    | 5,94                    | 7,45                      | 3                        |

**Figura 16 – Duração do sinal, distância da fonte sonora e número de medições realizadas para a sala PG 06 Fonte: Ansay et al**

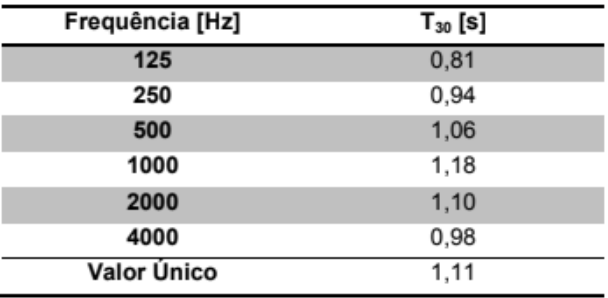

**Figura 17 - Valores do tempo de reverberação médio da Sala PG 06 para diferentes bandas de oitavas Fonte: Ansay et al**

| <b>PONTO</b>   | D50 [%] | $C_{50}$ [dB] |
|----------------|---------|---------------|
| 1              | 0,52    | 2,1           |
| 2              | 0,60    | 3,6           |
| 3              | 0,60    | 3,5           |
| 4              | 0,50    | 4,8           |
| 5              | 0,44    | 4,7           |
| 6              | 0,54    | 4,6           |
| $\overline{7}$ | 0,36    | 4,9           |
| 8              | 0,36    | 5,4           |
| 9              | 0,45    | 5,0           |
| 10             | 0,45    | 5,1           |
| 11             | 0,39    | 5,5           |
| 12             | 0,49    | 5,2           |
| 13             | 0,42    | 6,3           |
| 14             | 0,40    | 5,7           |
| 15             | 0,42    | 6,4           |
| 16             | 0,38    | 5,8           |
| 17             | 0,44    | 6,8           |
| 18             | 0,43    | 6,9           |
| 19             | 0,39    | 7,3           |
| 20             | 0,41    | 7,5           |
| 21             | 0,36    | 7,8           |
| 22             | 0,33    | 7,9           |
| 23             | 0,49    | 7,4           |

**Figura 18 - Valores dos parâmetros D50 e C50 para a Sala PG 06 Fonte: Ansay et al**

# **3.7 Igreja Protestante**

Neste artigo, os autores buscam avaliar parâmetros acústicos de uma igreja protestante. Neste tipo de construção há um certo paradoxo. Os cantos litúrgicos são muito utilizados durante as celebrações religiosas, para incentivar a participação da comunidade, e são beneficiados com um tempo de reverberação alto. Por outro lado,

esta característica seria prejudicial para a inteligibilidade do ambiente. Essa dualidade torna a igreja um objeto de estudo interessante e complexo.

A igreja estudada tem capacidade para 2800 pessoas, carpete de 4 mm, teto com painéis acústicos, paredes com pintura texturizada, uma tribuna com piso em madeira e um volume total de 16.200 m<sup>3</sup>. Ser formato não é retangular, como nas salas anteriormente descritas, o que trouxe certa complexidade para o trabalho.

Um elemento que merece destaque quando o assunto é igreja em questão é o mezanino, ele é um elemento que influencia na acústica do ambiente homogeneizando os parâmetros estudados. No artigo referente à igreja foram realizadas medições especificas no mezanino e neste trabalho os dados obtidos a partir dessas medições foram analisados, interpolados e mapeados.

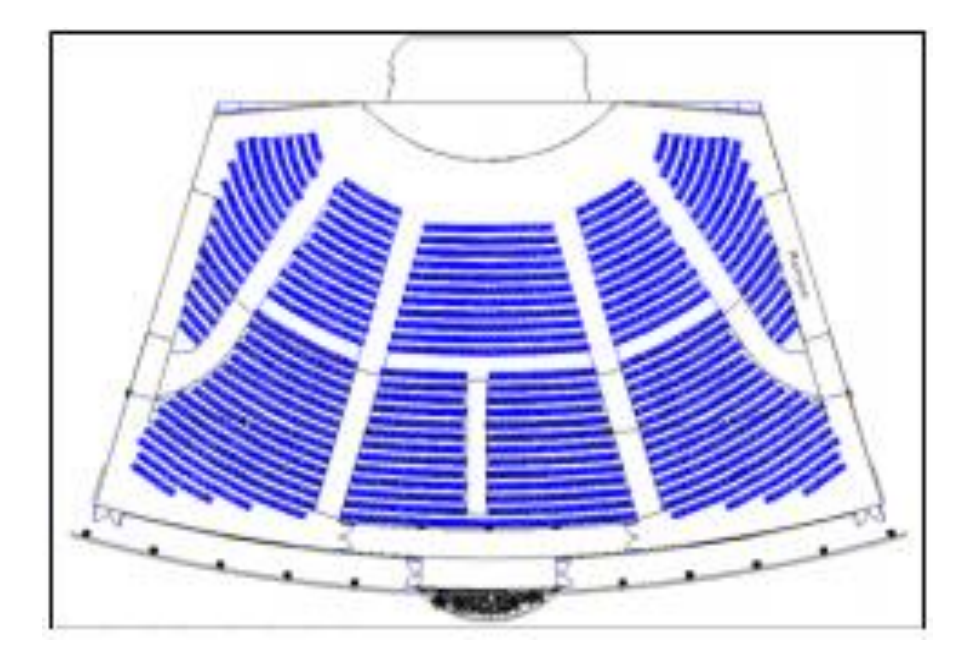

**Figura 19 - Andar térreo da igreja protestante e detalhes das colunas de suporte do mezanino Fonte: Ansay e Zannin (2016)**

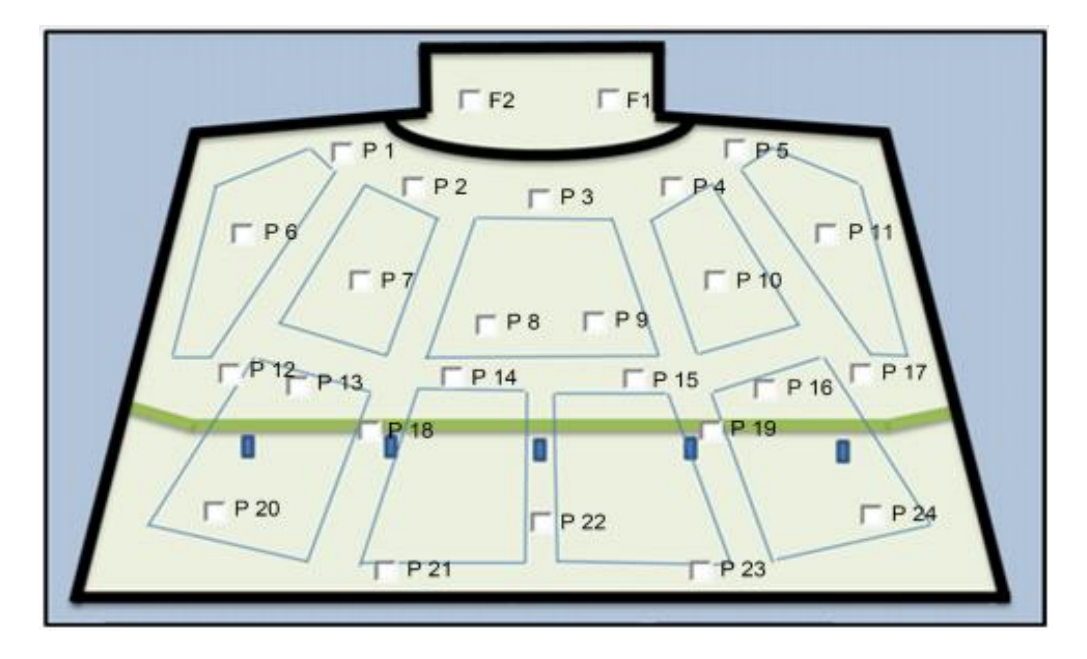

**Figura 20 - Localização das fontes e dos pontos medidos no térreo Fonte: Ansay e Zannin (2016)**

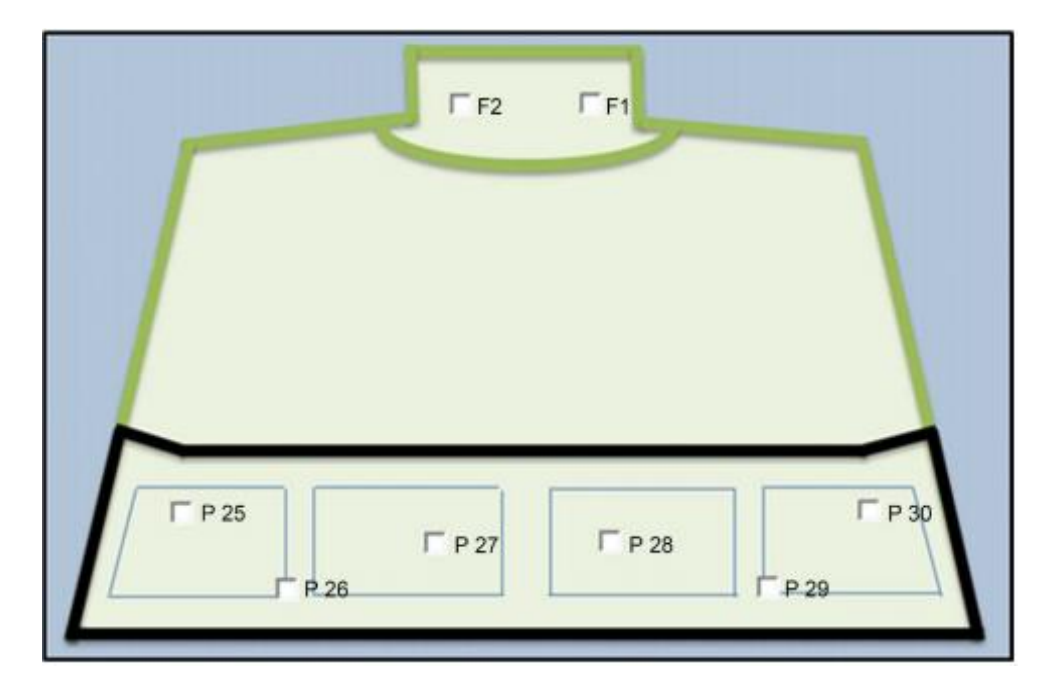

**Figura 21 - Localização dos pontos medidos no andar superior (mezanino) Fonte: Ansay e Zannin (2016)**

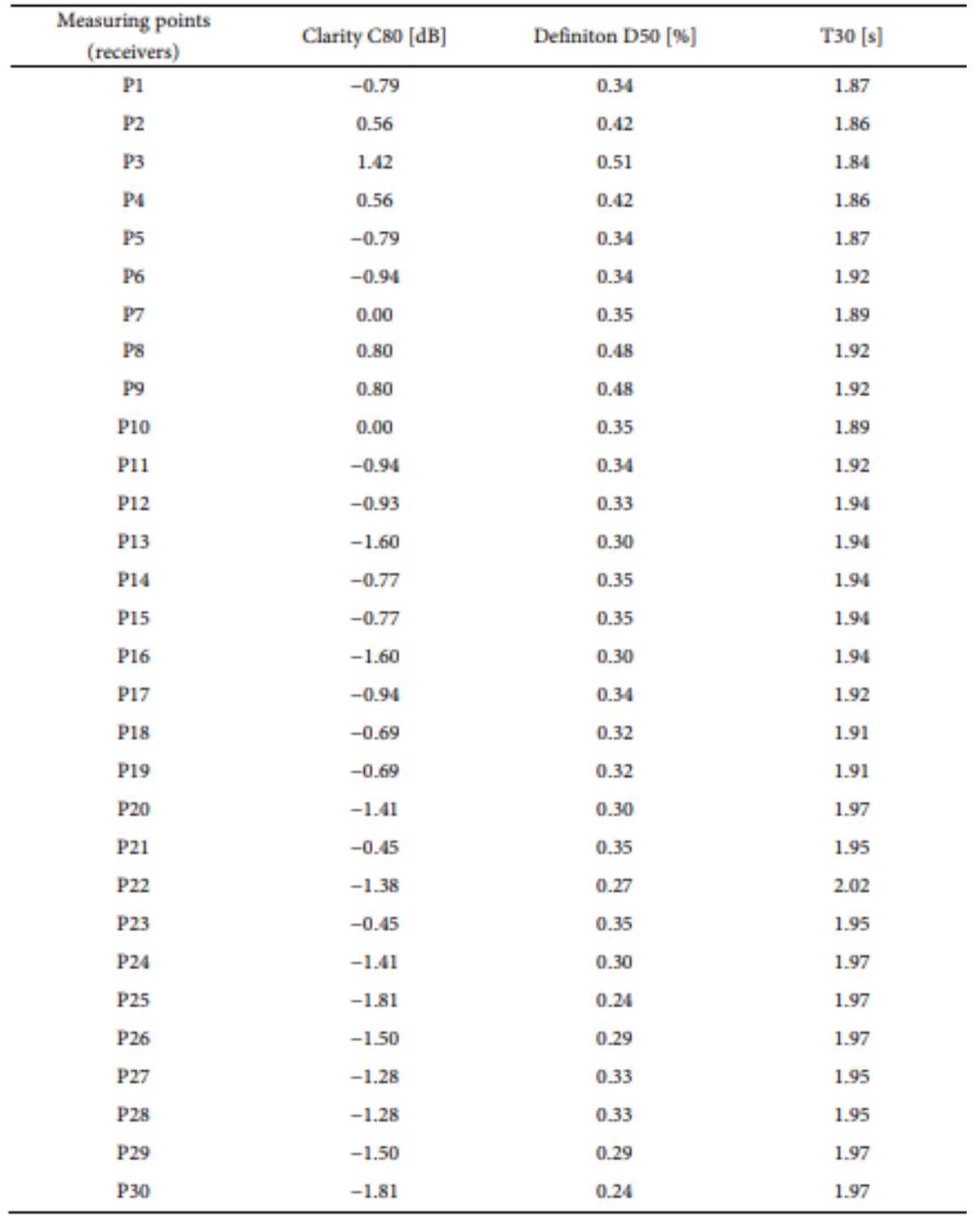

**Figura 22 Resultados das medições realizadas na igreja Fonte: Ansay e Zannin (2016)**

#### **3.8 Software R**

Para realizar a interpolação dos dados, e a análise dos resultados obtidos utilizou-se o software livre R versão 3.4.4. Trata-se de uma ferramenta muito poderosa de processamento de dados, comumente utilizada em aplicações na área da estatística e geologia. Sua versão mais simples já possui diversas ferramentas matemáticas e permite fazer uma quantidade de análises muito grande, porém, um dos recursos mais importantes do Software R é a incorporação de pacotes complementares. Há uma diversidade muito grande de pacotes que podem ser utilizados, cada um com funções específicas para cada tipo de aplicação.

Para ambos os métodos de interpolação escolhidos encontrou-se pacotes específicos com as funções desejadas. Para a interpolação utilizando o método da Krigagem, utilizou-se o pacote "pracma", e para o método da ponderação do inverso das distâncias (IDW), o pacote "gstat". Nota-se que nos dois casos as funções presentes permitem calcular o valor de uma determinada propriedade em um ponto específico, a partir de um conjunto de pontos conhecidos. Como um dos objetivos do trabalho é gerar uma distribuição espacial contínua a partir de um número finito de pontos medidos, utilizou-se uma malha com um número muito grande de pontos interpolados. Portanto, a distribuição obtida, apesar de ter uma aparência contínua, é o resultado da união de uma quantidade enorme de pontos calculados. O script utilizado para fazer todas as operações necessárias está apresentado no APÊNDICE A.

# **4 RESULTADOS**

#### **4.1 Validação dos métodos**

Para verificar se as interpolações realizadas estão apresentando valores que representam a distribuição das propriedades medidas de forma fiel, omitiu-se alguns pontos, e os calculou levando em consideração os pontos restantes do conjunto de dados. Nesta etapa é importante ressaltar que os parâmetros C50 e C80 tem como unidade o dB, uma grandeza logarítmica. Sendo assim, a média aritmética dos valores não é adequada, fazendo-se necessário o uso da média logarítmica.

Para a sala PG 04, dos 18 pontos iniciais suprimiram-se 4, e utilizou-se os 14 pontos restante para calculá-los. A tabela 2 mostra os resultados obtidos para o parâmetro D<sub>50,</sub> e a tabela 3 os resultados para C<sub>50</sub> na sala PG04.

| Tabela 2 - C50 | para pontos escolhidos na sala PG04 |                          |                     |
|----------------|-------------------------------------|--------------------------|---------------------|
| <b>PONTOS</b>  | Medição C <sub>50</sub>             | Krigagem C <sub>50</sub> | IDW C <sub>50</sub> |
|                | $-0.52$                             | $-0.51$                  | $-0.27$             |
| 5              | $-1,05$                             | $-2,01$                  | $-2,06$             |
| 10             | $-3,08$                             | $-3,33$                  | $-2,93$             |
| 17             | $-0,17$                             | $-2,40$                  | $-2,12$             |
| Média          | $-1,07$                             | $-1,96$                  | $-1,73$             |

**Fonte: Autoria própria**

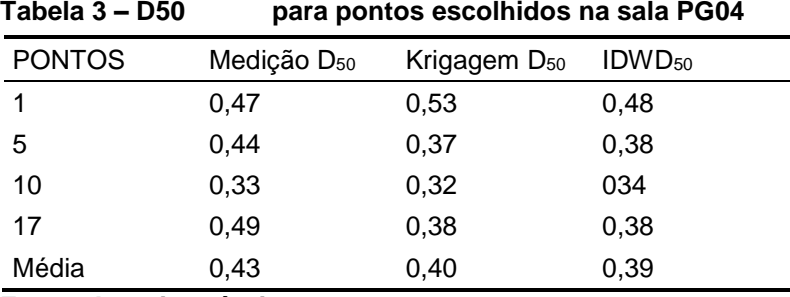

**Fonte: Autoria própria**

Para a sala PG 06 dos 23 pontos originais, foram retirados os pontos 2, 9, 13, 16, 19. Sendo assim restaram 18 pontos que foram usados para determinar os valores dos pontos retirados, para efeito de comparação. A tabela 4 mostra os resultados obtidos para  $D_{50}$  e a tabela 5 mostra os resultados para  $C_{50}$ .

| I UNVIU T<br>~~ |                         | <b>para pontos csoomnaos na sala r Ooo</b> |                     |  |
|-----------------|-------------------------|--------------------------------------------|---------------------|--|
| <b>PONTOS</b>   | Medição D <sub>50</sub> | Krigagem D <sub>50</sub>                   | IDW D <sub>50</sub> |  |
| 2               | 3,60                    | 4,27                                       | 4,78                |  |
| 9               | 5,00                    | 5,08                                       | 5,24                |  |
| 13              | 6,30                    | 6,29                                       | 5,77                |  |
| 16              | 5,80                    | 5,82                                       | 5,78                |  |
| 19              | 7,30                    | 7,45                                       | 7,18                |  |
| Média           | 5,77                    | 5,91                                       | 5,83                |  |
|                 |                         |                                            |                     |  |

**Tabela 4 – C50 para pontos escolhidos na sala PG06**

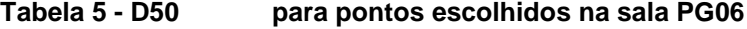

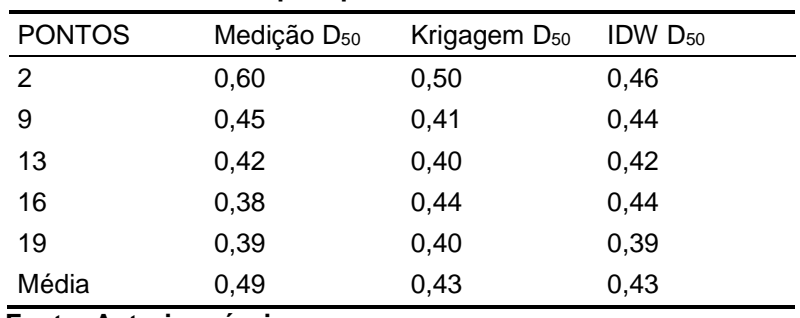

**Fonte: Autoria própria**

Para a igreja, dividimos as medições em duas áreas de estudo. A nave da igreja, com 23 pontos medidos, e o mezanino com 6 pontos medidos. Em relação à nave, o procedimento adotado foi similar ao da sala PG 06, 5 pontos foram retirados, e os 18 restantes foram utilizados para determinar seus valores utilizando a interpolação. As tabelas 6, 7 e 8 mostram os resultados obtidos para C80, C50 e T30, respectivamente.

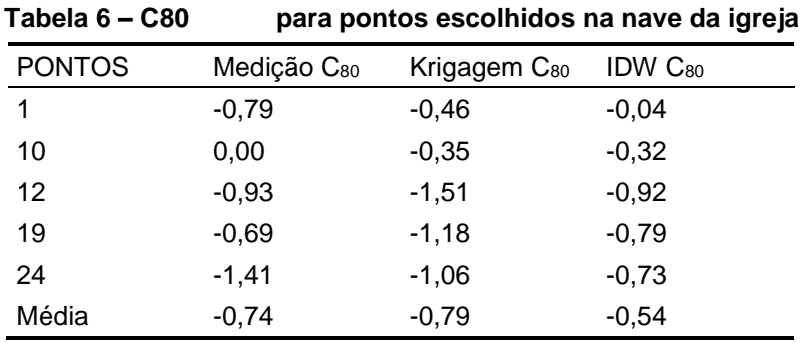

|                         |                          | ັ                          |
|-------------------------|--------------------------|----------------------------|
| Medição D <sub>50</sub> | Krigagem D <sub>50</sub> | <b>IDW</b> D <sub>50</sub> |
| 0.34                    | 0,41                     | 0,39                       |
| 0.35                    | 0,37                     | 0,38                       |
| 0.33                    | 0,31                     | 0,33                       |
| 0.32                    | 0,31                     | 0,35                       |
| 0.30                    | 0,38                     | 0,35                       |
| 0,33                    | 0,36                     | 0,36                       |
|                         |                          |                            |

**Tabela 7 - D50 para pontos escolhidos na nave da igreja**

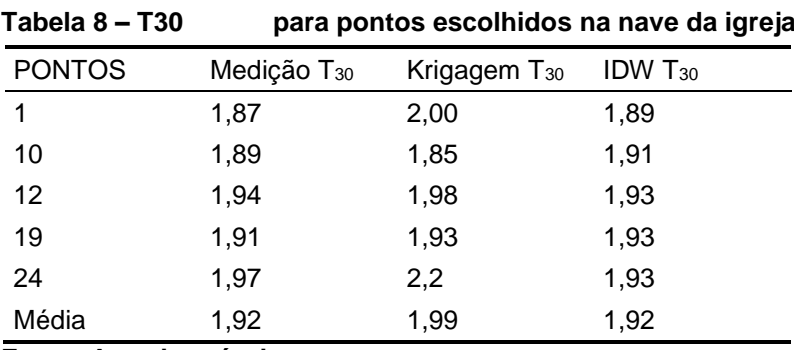

**Fonte: Autoria própria**

O outro objeto de estudo em relação à igreja é o mezanino. Como suas medições são menores, se comparadas à nave, menos pontos de medições foram realizados, 6 no total. As tabelas 9, 10 e 11 mostram os resultados obtidos quando 4 pontos foram levados em consideração, e os outros 2 pontos interpolados.

**Tabela 9 – C80 para pontos escolhidos no mezanino da igreja**

| <b>PONTOS</b> | Medição C <sub>80</sub> | Krigagem C <sub>80</sub> | $IDW C_{80}$ |
|---------------|-------------------------|--------------------------|--------------|
| -25           | -1,81                   | $-2,06$                  | -1,46        |
| -29           | $-1,50$                 | $-1,66$                  | $-1,59$      |
| Média         | -1.65                   | $-1,85$                  | -1.52        |

**Fonte: Autoria própria**

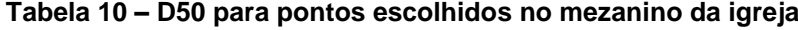

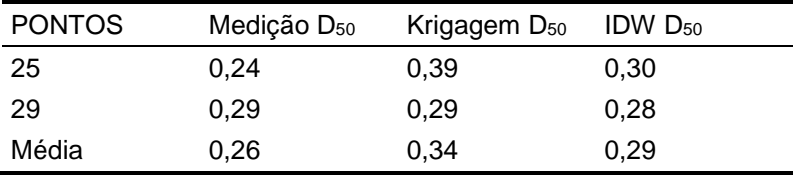

| <b>PONTOS</b> | Medição T <sub>30</sub> | Krigagem $T_{30}$ | $IDW$ $T_{30}$ |
|---------------|-------------------------|-------------------|----------------|
| 25            | 1,97                    | 2,66              | 1.97           |
| -29           | 1.97                    | 2,04              | 1,96           |
| Média         | 1.97                    | 2,35              | 1,96           |
| _             | . .                     |                   |                |

**Tabela 11 – T30 para pontos escolhidos no mezanino da igreja**

# **4.2 Distribuição espacial**

Como a interpolação realizada a partir das funções *"kriging"* e *"idw"* do Software R nos fornecem pontos discretos, para que o desejo de continuidade nas representações obtidas fosse alcançado, uma quantidade muito grande de pontos foi utilizada. Vale ressaltar que quanto maior a capacidade computacional, maior o número de pontos que podem ser calculados, e melhor o resultado obtido nesta etapa.

Para a nave da igreja, como as dimensões são as maiores, a quantidade de pontos analisadas também foi a maior. Utilizou-se uma resolução de 0,2 m, totalizando 40702 pontos. Já para o mezanino, e para as outras duas salas, a resolução passou a ser de 0,10 m. Com isso, o mezanino foi analisado em 14100 pontos, a sala PG 04 em 9000, e a sala PG 06 em 11250. Os resultados de cada interpolação são mostrados nas imagens de 22 a 32.

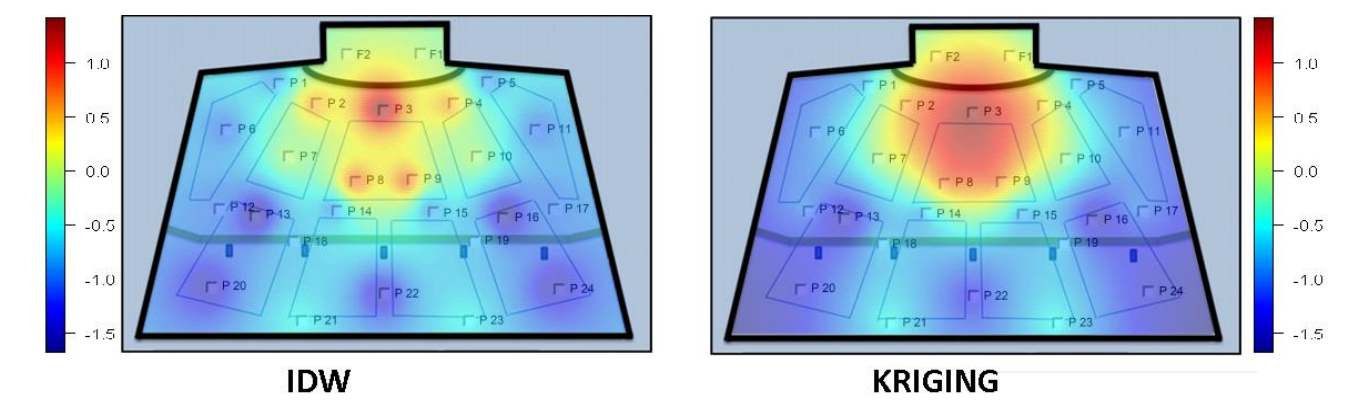

**Figura 23 Distribuições contínuas do parâmetro C80 na nave da igreja Fonte: Autoria própria**

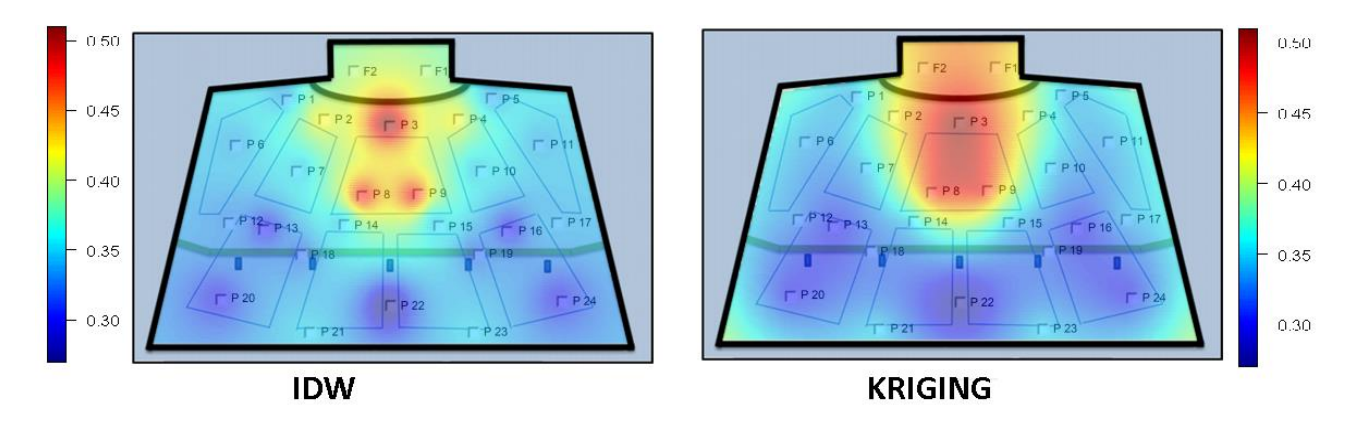

**Figura 24 - Distribuições contínuas do parâmetro D50 na nave da igreja Fonte: Autoria própria**

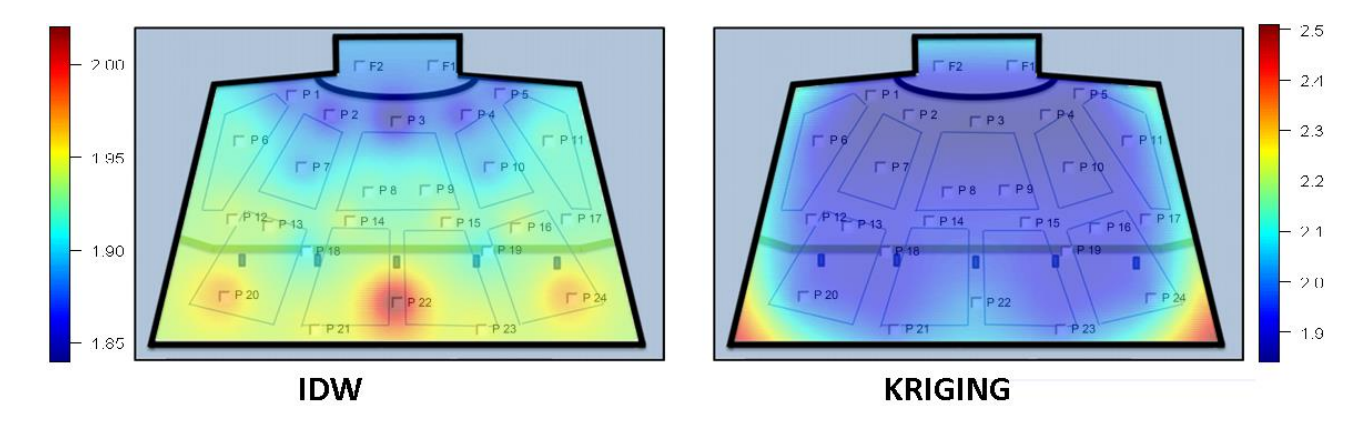

**Figura 25 Distribuições contínuas do parâmetro T30 na nave da igreja Fonte: Autoria própria**

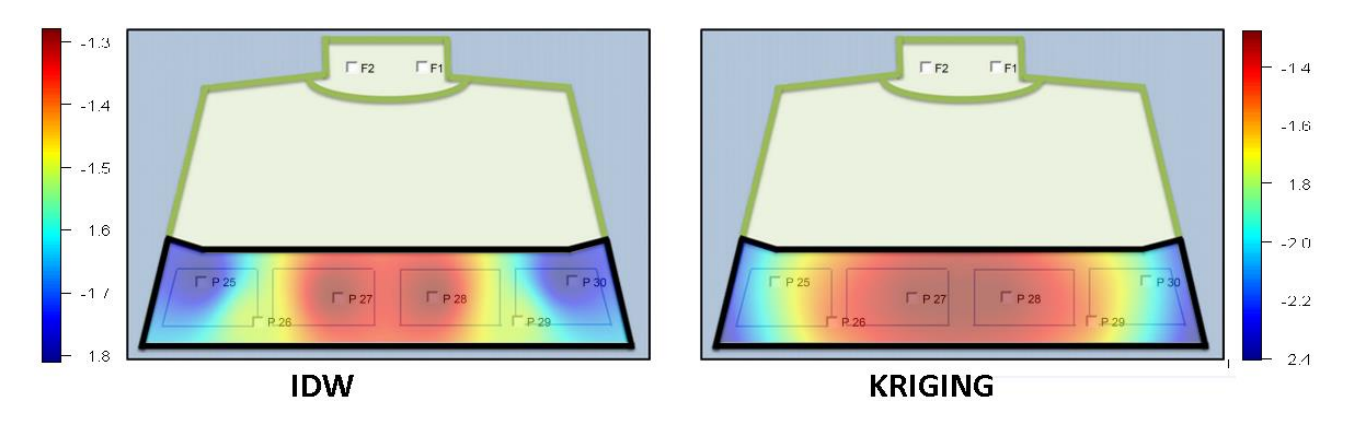

**Figura 26 Distribuições contínuas do parâmetro C80 no mezanino da igreja Fonte: Autoria própria**

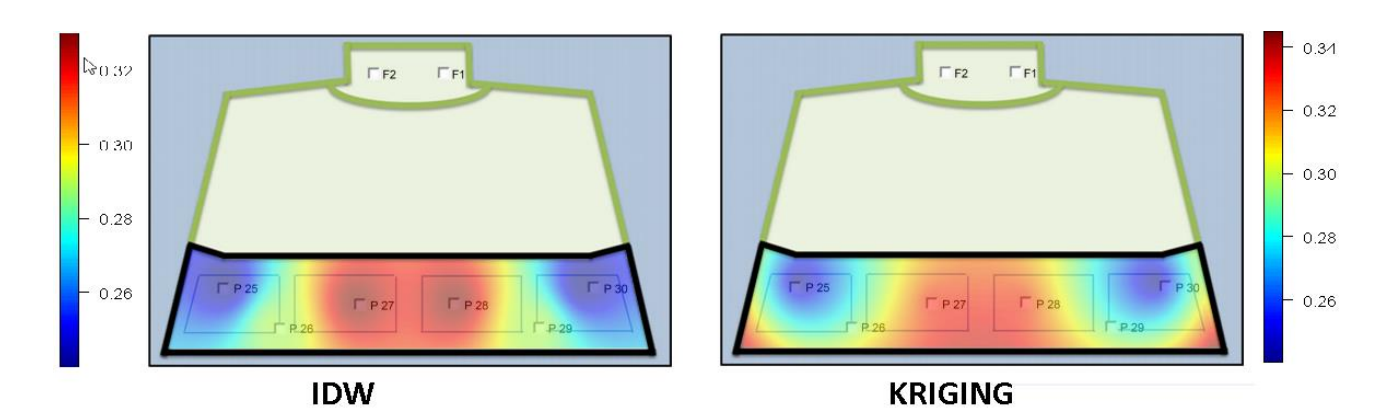

**Figura 27 Distribuições contínuas do parâmetro D50 no mezanino da igreja Fonte: Autoria própria**

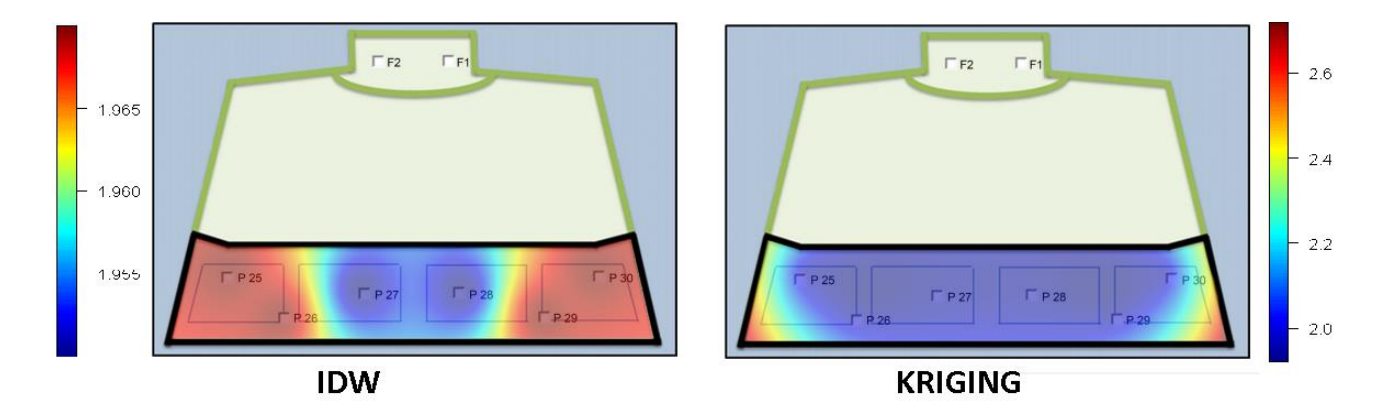

**Figura 28 Distribuições contínuas do parâmetro T30 no mezanino da igreja Fonte: Autoria própria**

Observando as imagens de 23 a 28, é possível notar que alguns resultados interessantes foram obtidos. Os modelos utilizados em ambos os casos são puramente matemáticos, porém, quando se sobrepôs a distribuição contínua à planta baixa, alguns fenômenos esperados foram reconhecidos. Os tempos de reverberação ficaram maiores próximos às paredes, e embaixo do mezanino, evidenciando a influência causada pelos mesmos. Já os parâmetros C80 e D50, em geral ficaram maiores nas partes centrais, e próximas às fontes.

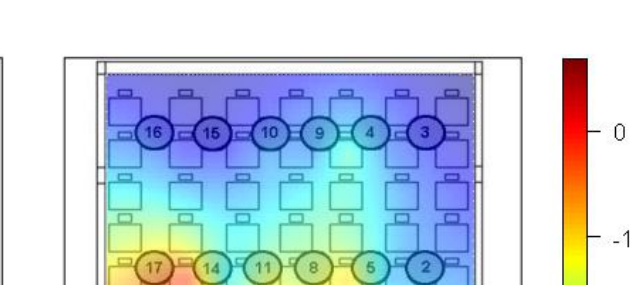

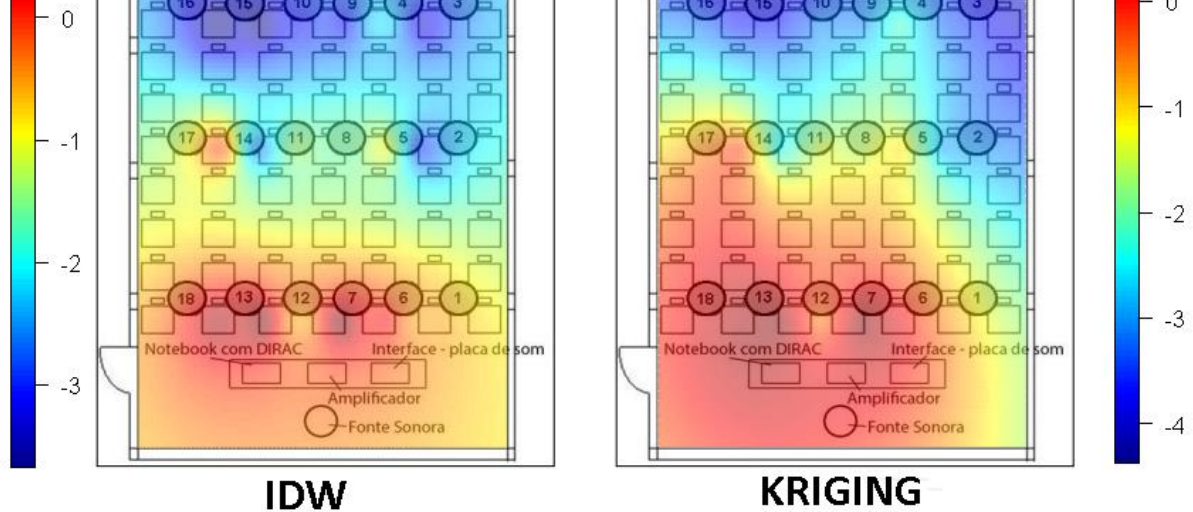

**Figura 29 Distribuições contínuas do parâmetro C50 na sala PG 04 Fonte: Autoria própria**

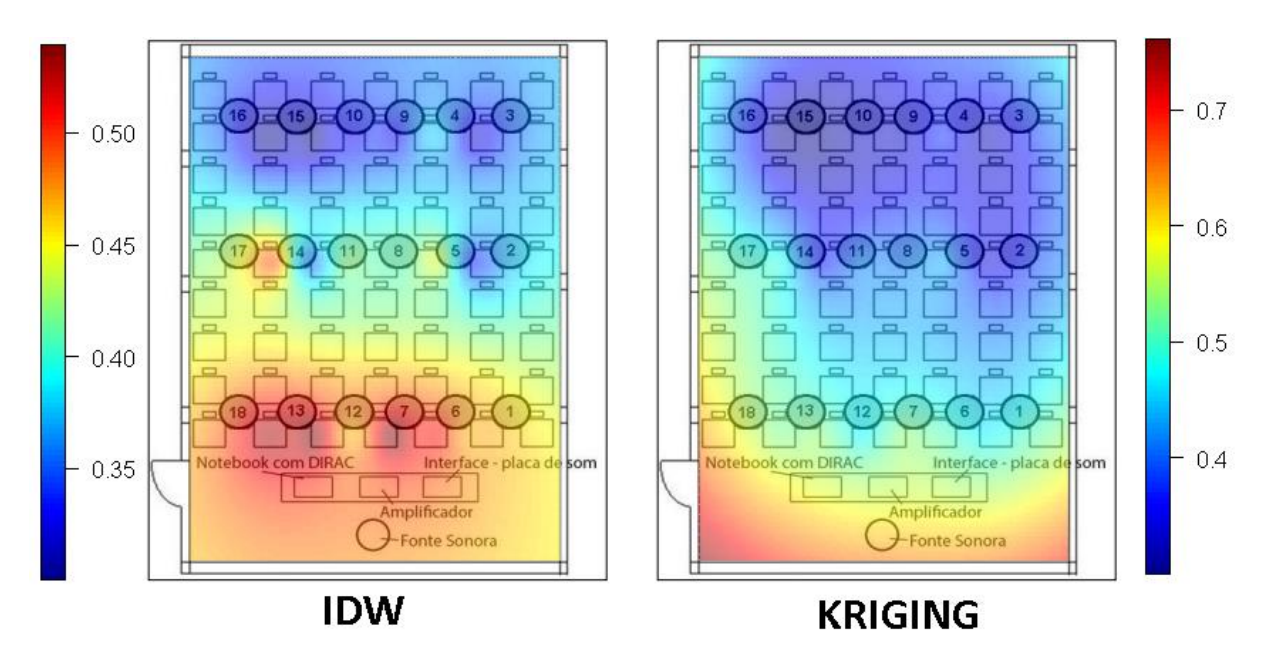

**Figura 30 Distribuições contínuas do parâmetro D50 na sala PG 04 Fonte: Autoria própria**

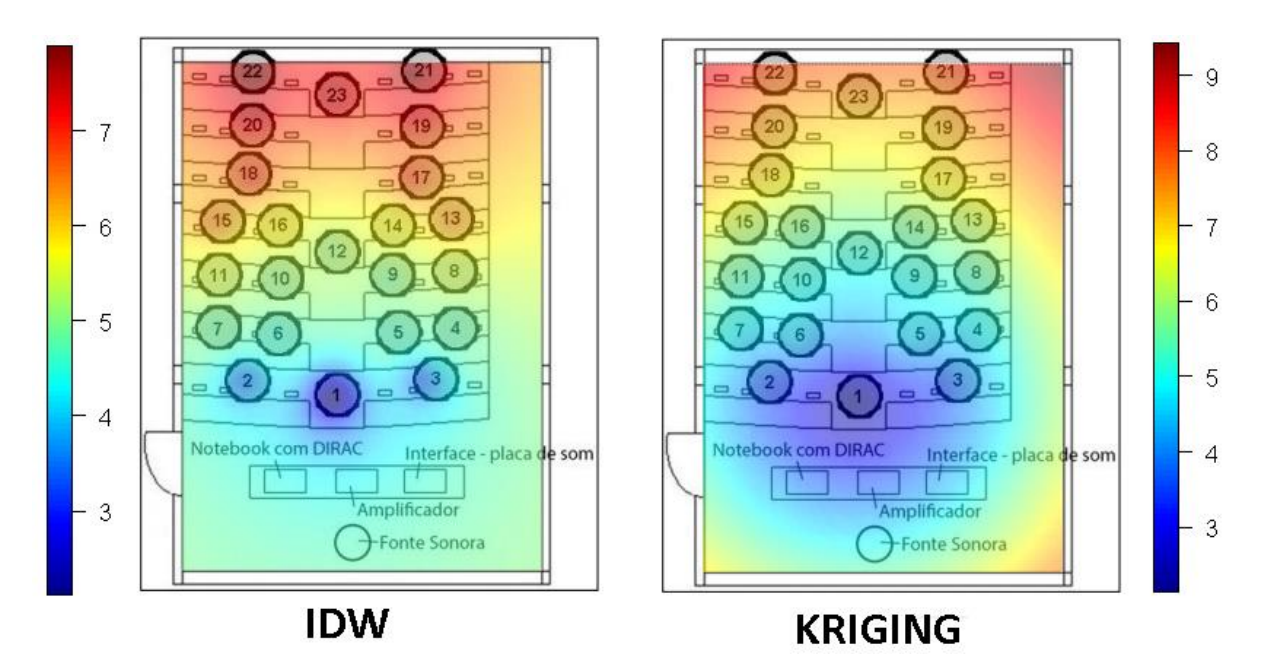

**Figura 31 Distribuições contínuas do parâmetro C50 na sala PG 06 Fonte: Autoria própria**

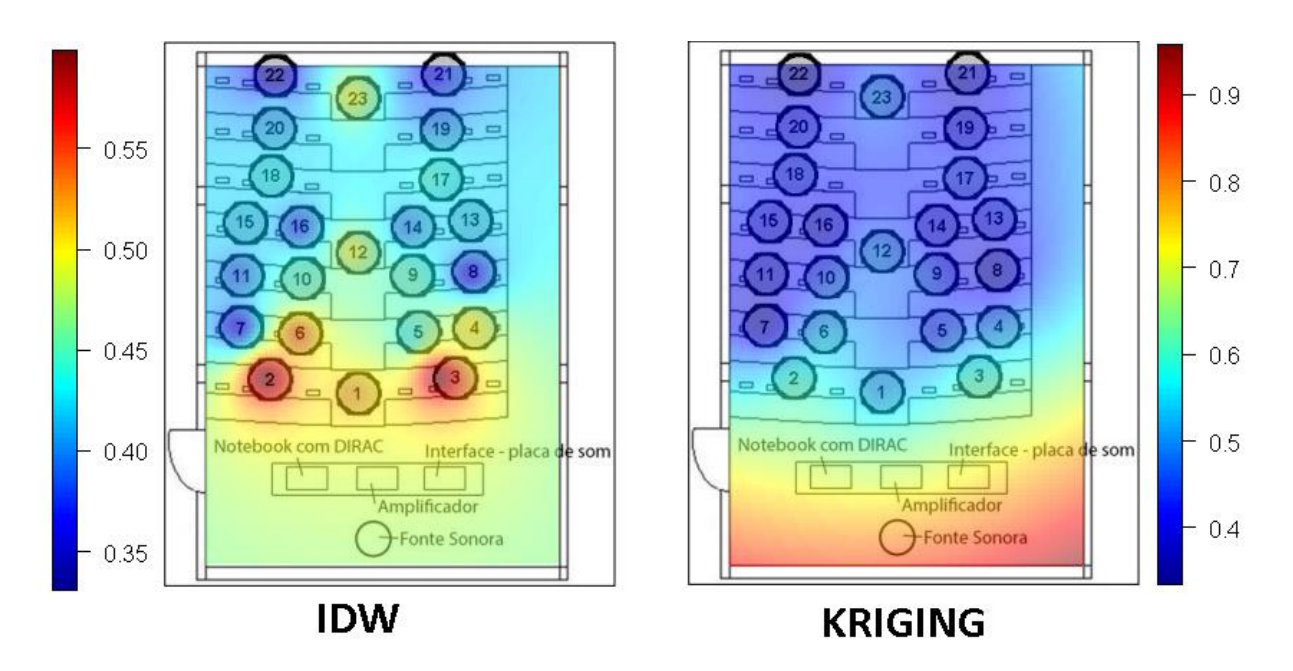

**Figura 32 - Distribuições contínuas do parâmetro D50 na sala PG 06 Fonte: Autoria própria**

Ao se analisar as imagens 29, 30, 31 e 32, algumas manifestações físicas que estão de acordo com o esperado também acontecem. A sala PG 06 tem formato de anfiteatro, os assentos mais ao fundo encontram-se mais elevados, portando as ondas sonoras chegam até esses pontos sofrendo menos interferências. Já na sala

PG 04, isso não acontece, as mesas estão todas em um mesmo nível, impedindo que os estímulos da fonte cheguem ao fundo de maneira efetiva. Sendo assim, na sala PG 04, os parâmetros acústicos encontram um valor mais elevado na região frontal, onde a fonte consegue atingir de forma mais direta, ao contrário da sala PG 06, onde os pontos na parte mais elevada da sala possuem valores obtidos maiores.

## **4.3 Dados estatísticos**

Ao adotar-se o procedimento para gerar a distribuição contínua dos parâmetros acústicos, um dos resultados foi uma malha muito grande de pontos, contendo informações sobre as características do ambiente medido. Quando esses dados são utilizados para se fazer uma síntese das medições, uma robustez estatística muito maior é alcançada. Vale ressaltar novamente que os parâmetros C80 e C50 são de grandeza logarítmica, sendo necessário utilizar as operações matemáticas apropriadas. As tabelas 12 a 21 mostram as médias obtidas, bem como alguns dados estatísticos.

**Tabela 12 – Dados estatísticos obtidos para o parâmetro C80 na nave da igreja**

|               | Medição | Krigagem | <b>IDW</b> |
|---------------|---------|----------|------------|
| Média         | $-0,43$ | $-0,53$  | $-0.50$    |
| Desvio Padrão | 0.83    | 0,74     | 0,52       |
| Variância     | 0.69    | 0.54     | 0,27       |
| Mediana       | $-0,77$ | $-0,80$  | $-0,66$    |
| Máximo        | 1,42    | 1,40     | 1,40       |
| Mínimo        | $-1,60$ | $-1,67$  | $-1,58$    |

**Fonte: Autoria própria**

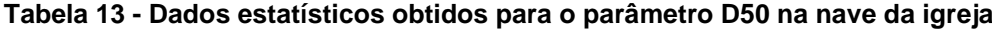

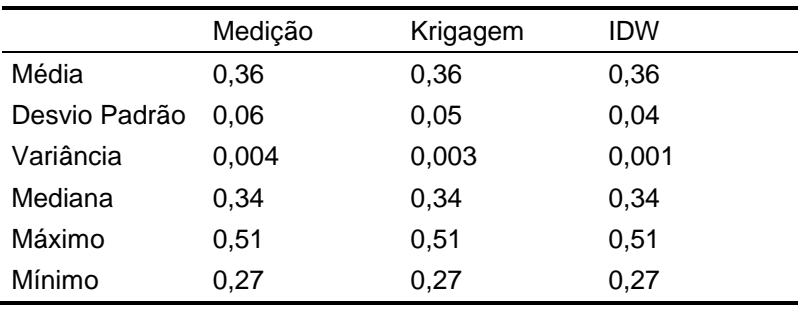

|               | Medição | Krigagem | IDW    |
|---------------|---------|----------|--------|
| Média         | 1,92    | 1,96     | 1,92   |
| Desvio Padrão | 0.04    | 0,09     | 0,03   |
| Variância     | 0,001   | 0,008    | 7x10-4 |
| Mediana       | 1,92    | 1,93     | 1,92   |
| Máximo        | 2,02    | 2,50     | 2,02   |
| Mínimo        | 1,84    | 1,84     | 1,84   |

**Tabela 14 - Dados estatísticos obtidos para o parâmetro T30 na nave da igreja**

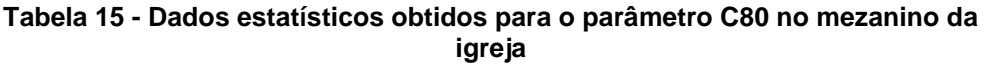

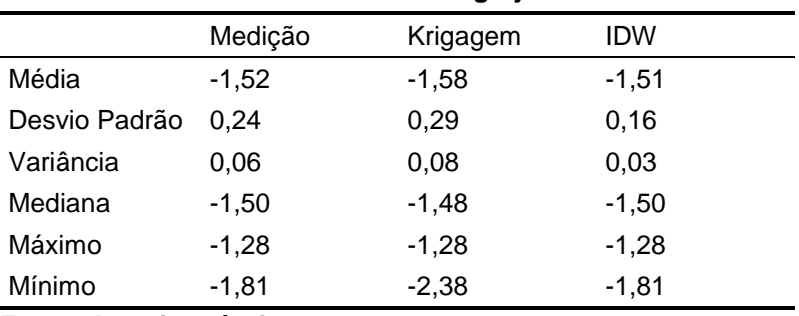

**Fonte: Autoria própria**

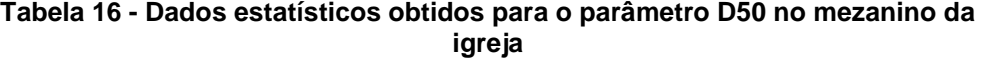

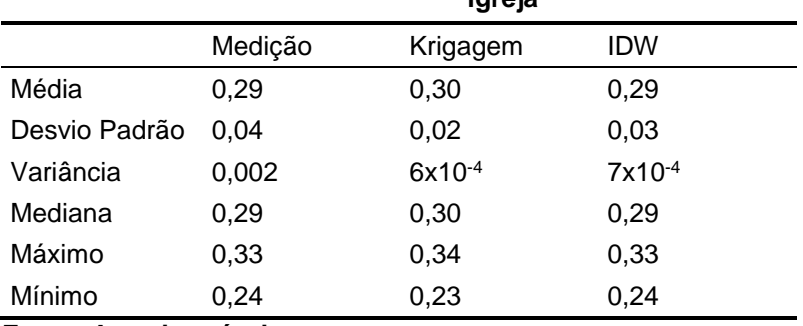

|               |             | ιγι σια  |             |
|---------------|-------------|----------|-------------|
|               | Medição     | Krigagem | <b>IDW</b>  |
| Média         | 1,96        | 2,04     | 1,96        |
| Desvio Padrão | 0.01        | 0,16     | 0,007       |
| Variância     | $1x10^{-4}$ | 0,025    | $5x10^{-5}$ |
| Mediana       | 1,97        | 1,97     | 1,97        |
| Máximo        | 1,97        | 2,69     | 1,97        |
| Mínimo        | 1,95        | 1,92     | 1,95        |

**Tabela 17 - Dados estatísticos obtidos para o parâmetro T30 no mezanino da igreja**

**Tabela 18 - Dados estatísticos obtidos para o parâmetro C50 na sala PG 04**

|               | Medição | Krigagem | IDW     |
|---------------|---------|----------|---------|
| Média         | $-1,26$ | $-1,25$  | $-1,25$ |
| Desvio Padrão | 1.56    | 1,42     | 1.04    |
| Variância     | 2,43    | 2,03     | 1,09    |
| Mediana       | $-1,49$ | $-1,24$  | $-1,24$ |
| Máximo        | 0,70    | 0,66     | 0.62    |
| Mínimo        | $-3,68$ | $-4,32$  | $-3,62$ |

**Fonte: Autoria própria**

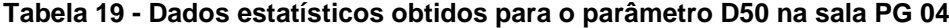

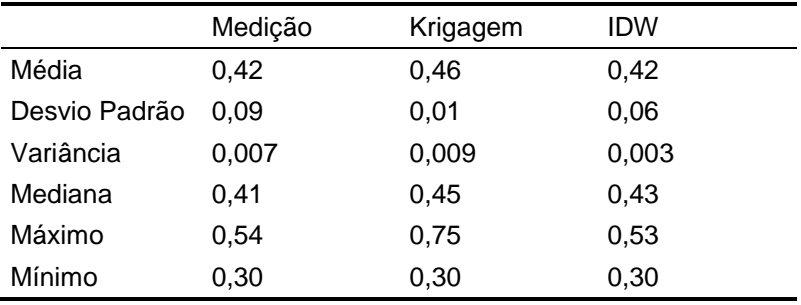

**Fonte: Autoria própria**

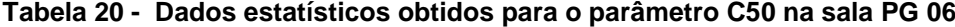

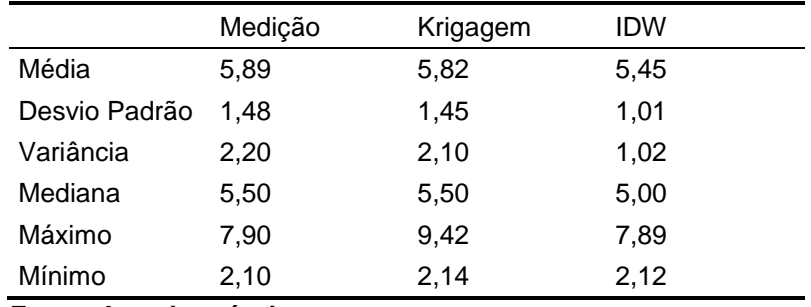

|               | Medição | Krigagem | <b>IDW</b> |
|---------------|---------|----------|------------|
| Média         | 0.44    | 0,55     | 0,46       |
| Desvio Padrão | 0.07    | 0,15     | 0,04       |
| Variância     | 0,005   | 0,02     | 0,002      |
| Mediana       | 0,43    | 0,49     | 0,46       |
| Máximo        | 0,60    | 0,96     | 0,60       |
| Mínimo        | 0,33    | 0,33     | 0,33       |

**Tabela 21 - Dados estatísticos obtidos para o parâmetro D50 na sala PG 06**

Nesta etapa do trabalho algumas observações podem ser feitas. Nas salas onde as medições tiveram o maior desvio padrão, os testes de validação foram os que apresentaram maior divergência em relação aos pontos medidos. Outro ponto que merece atenção é o valor máximo e mínimo interpolado para cada ambiente. Por se tratar de um método estocástico, a krigagem pode retornar alguns valores que não estão dentro do intervalo dos resultados obtidos nas medições. Dessa maneira, a um ponto interpolado pode ser atribuído parâmetros com valores acima, ou abaixo dos pontos medidos.

Ao analisar os dados estatísticos, em um primeiro momento o método IDW pode parecer ter uma adesão melhor, porém como a Krigagem é capaz de prever valores fora do intervalo obtido através da medição, este método parece ser mais interessante.

É com todas essas informações em mãos que se propõe utilizar a média de todos os pontos obtidos como um número que represente a sala. Para os parâmetros D50 e T30 a média aritmética é utilizada. Já para os parâmetros C80 e C50, como são medidos em dB, é necessário fazer uma média logarítmica para evitar erros na escala do parâmetro.

# **5 CONCLUSÕES**

Embora não haja, como em todo trabalho realizado, apenas pontos fortes, avalia-se que os resultados obtidos foram em maior parte positivos. O primeiro ponto a ser discutido é o complemento do conhecimento técnico adquirido no curso de engenharia mecânica. A acústica é muito pouco abordada durante o curso e o trabalho exigiu aprofundamento no tema, agregando conhecimentos valiosos.

Também se destaca a capacidade analítica e de pesquisa que foi requerida para a formulação deste trabalho. O exercício de pesquisar diversas fontes, ler conteúdo científico, fazer correlações entre os textos absorvidos e o tema proposto fez com que houvesse um grande crescimento intelectual dos autores.

Em relação ao trabalho, espera-se ter deixado clara a importância de se investigar os parâmetros acústicos de um ambiente para uma experiência agradável no uso do mesmo, independente do seu tipo. Para tanto, utilizou-se casos reais, artigos científicos e algumas normas.

Como nenhum dos autores tinha tido contato anterior com o Software R, aprender os comandos necessários e o seu funcionamento foi outro desafio vencido. Como os objetivos requeriam uma grande quantidade de manipulação de dados, o trabalho seria inviável sem o auxílio de um método computacional. Procurou-se utilizar preferencialmente este *software* por ser de plataforma aberta, possibilitando que qualquer pessoa reproduza os resultados obtidos, além de poder adaptá-los para alguma situação específica.

A distribuição contínua dos parâmetros medidos em número finito de pontos foi provou-se satisfatória. Apesar de o modelo gerado ser apenas matemático, ao confrontarem-se os resultados obtidos com a situação física, é possível perceber que alguns resultados coerentes com a realidade foram obtidos, como o aumento do tempo de reverberação próximo às paredes, por exemplo, o aumento do tempo de reverberação próximo às paredes.

A grande quantidade de dados obtidos possibilitou descrever de forma robusta das características de qualidade sonora de um ambiente. Como os parâmetros C80,

C50 e D50 analisados são essencialmente posicionais, trazer outros dados estatísticos além de uma média única agrega solidez nas informações.

Imagina-se que este trabalho possa ser de grande contribuição para trabalhos posteriores, e tem algumas sugestões para a continuidade do mesmo. Como se pode observar nas distribuições contínuas obtidas, a Krigagem em alguns casos gera valores maior dos que os encontrados nas medições, seria interessante fazer as medições nestes locais para comparar com os valores calculados.

Outro possível tema de continuidade do trabalho seria investigar o quanto os parâmetros energéticos são influenciados por alguns atributos físicos, tais como: paredes, tamanho do ambiente, altura do teto, materiais de construção, etc.

E por último, como na validação dos dados obtidos houve casos em que existia certa diferença, seria de bom tom estudar a quantidade mínima necessária de medições para que o método seja otimizado, bem com as distribuições, distâncias das fontes, entre outros quesitos operacionais.

# **REFERÊNCIAS**

ANSAY, Samuel S et al. **Utilização dos Parâmetros de Clareza e Definição na Investigação da Qualidade Acústica de Salas de Aula.** 

ANSAY, Samuel S.; ZANNIN, Paulo Henrique T. **Evaluation of the Acoustic Environment in a Protestant Church Based on Measurements of Acoustic Descriptors**. Journal of Building Construction and Planning Research, 4, 172-189, 2016

BERANEK, Leo L. **Concert halls and opera houses: Music, acoustics and architecture**. Nova Iorque. Springer, 2004

BERANEK, Leo L. **Music, acoustics and architecture**. Nova Iorque. John Wiley & Sons, 1962.

BISTAFA, Sylvio; **Acústica aplicada ao controle de ruído**. 2 ed. São Paulo, Blucher, 2011.

BISTAFA, Sylvio R.; BRADLEY, John S. **Optimum Acoustical Conditions for Speech Intelligibility in Classrooms** . Noise & Vibration Worldwide Vol 31,12 – 17, 2000

BISTAFA, Sylvio R.; BRADLEY, John S. **Reverberation time and maximum background-noise level for classrooms from a comparative study of speech intelligibility metrics.** The Journal of the Acoustical Society of America 107, 861 2000.

CAMARGO, Eduardo; FUCKS, Suzana; CAMARA, Gilberto. **Análise espacial de superfície.**

EVEREST, F. Alton; POHLMANN, Ken C. **Master handbook of acoustics**. 6 ed. Nova Iorque. McGraw-Hill, 2009

EYRRING, Carl F. **Reverberation Time In "Dead" Rooms.** Journal of the Acoustical Society of America, vol1, 217-241, 1930.

FERREIRA, A., M., C., **Avaliação do Conforto Acústico em Salas de Aula: Estudo de Caso na Universidade Federal do Paraná**. Dissertação de mestrado do programa de Pós Graduação de Engenharia Mecânica da Universidade Federal do Paraná, Curitiba 2006

FIGUEIREDO, Fabio L. **Parâmetros acústicos subjetivos: Critérios para avaliação da qualidade acústica de salas de música.** 259 f. Tese (Mestrado em musicologia) – Escola de Comunicações e Artes da Universidade de São Paulo, São Paulo, 2005.

GARNIERI, Luiggi. Disponível em: <http://www.granieri.com.br/artigos.asp?varCod=325>. Acesso em: 28 de maio 2017.

INTERNATIONAL ORGANIZATION FOR STANDARDIZATION (ISO). **ISO 3382: Acoustics – Measurement of the reverberation time of rooms with reference to other acoustical parameters**. 2º ed. Genève, 1997.

JAKOB, Alberto; YOUNG, Andrea. **O uso de métodos de interpolação espacial de dados nas análises sociodemográficas.** In: Encontro Nacional de Estudos Populacionais, XV, 2006, Caxambu. Anais eletrônicos... Disponível em: <http://www.abep.org.br/publicacoes/index.php/anais/issue/view/35/showToc>. Acesso em: 03 de jul. 2018

KUTTRUFF, Heinrich. **Room Acoustics**.5 ed. Londres: Spon Press, 2009.

MARSHALL, Gerald L. **An acoustics measurement program for evaluating auditoriums based on the early/late sound energy ratio**. Journal Of The Acoustical Society Of America, Vol. 96, 2251-2261, 1994

**Measuring Speech Intelligibility using DIRAC Type 7841, Acoustics Engineering**.Disponível em:

<http://www.acoustics-engineering.com/html/speechintelligibility.html>. Acesso em: 29 maio 2017.

SATO, Hiroshi; BREADLEY, John. S. **The intelligibility of speech in elementary school classrooms**. The Journal of the Acoustical Society of America 123, 2078, 2008

SCHROEDER, Manfred R. **Integrated-impulse method measuring sound decay without using impulses**. Journal of the Acoustical Society of America, Vol.66, 497- 500, 1979.

SCHROEDER, Manfred R. **New Method of Measuring Reverberation Time**.Journal of the Acoustical Society of America, Vol.37, 409-412, 1965.

SOUZA, Léa C. L.; ALMEIDA, Manuela G.; BRAGANÇA, Luis.**Bê-á-bá da acústica arquitetônica: ouvindo a arquitetura**. São Carlos. Edufscar, 2012. YANG, W; BREADLEY, John. S. **Effects of room acoustics on the intelligibility of speech in classrooms for young children**. The Journal of the Acoustical Society of America 125, 992, 2009

VALLE, Sólon do. **Inteligibilidade**. Disponível em: <http://www.musitec.com.br/revistas/?c=4414>. Acesso em: 29 maio 2017

# **APÊNDICE A – SCRIPT UTILIZADO NO SOFTWARE R**

#Antes de mais nada, carrega-se os pacotes necessários #Certifique-se de ter todos instalados antes de começar library(sp) library(raster) library(rgeos) library(pracma) library("plot3D") library(gstat)

##################################### #DELIMITANDO A ÁREA DE INTERESSE # #####################################

r = 0.2 #Resolução desejada na malha

#### #IGREJA

#valores de x dos pontos que delimitam a área x\_vertices\_igreja <- c(0,7.5,22,22,36,36,50.5,58,0)

#valores de y dos pontos que delimitam a área y\_vertices\_igreja <- c(0,30,32,36,36,32,30,0,0)

#Utilizando como uma matriz xy igreja  $\lt$ - cbind(x vertices igreja, y vertices igreja)

#Procedimendo para criar o poligono  $p$  igreja = Polygon(xy igreja) ps\_igreja = Polygons(list(p\_igreja),1) sps\_igreja = SpatialPolygons(list(ps\_igreja))

#Criando uma malha retangular com os valores máximos do polígono grdpts igreja  $\leq$ - makegrid(sps igreja, cellsize =r)

#Fazendo a conversão para dados espaciais spgrd\_igreja <- SpatialPoints(grdpts\_igreja) spgrdWithin\_igreja <- SpatialPixels(spgrd\_igreja[sps\_igreja,]) spgrdWithin\_igreja <- as(spgrdWithin\_igreja, "SpatialPolygons")

#Utilizando apenas os dados da parte interna do polígono internos\_igreja <- intersect(sps\_igreja,spgrdWithin\_igreja)

#Extraindo as coordenadas dos pontos internos coordenadas\_igreja <- coordinates(internos\_igreja) x pontos igreja <- coordenadas igreja[,1] y\_pontos\_igreja <- coordenadas\_igreja[,2]

#Utilizando como uma matriz malha\_igreja <- cbind(x\_pontos\_igreja,y\_pontos\_igreja)

#Utilizando como Data Frame m\_idw\_igreja <- data.frame(x\_pontos\_igreja,y\_pontos\_igreja)

#Convertendo para dados espaciais coordinates(m\_idw\_igreja)<- ~x\_pontos\_igreja + y\_pontos\_igreja gridded(m\_idw\_igreja) <- TRUE

#mezanino

#valores de x dos pontos que delimitam a área x\_vertices\_mezanino <- c(0,3,7,51,55,58,0)

#valores de y dos pontos que delimitam a área y\_vertices\_mezanino <- c(0,12,10,10,12,0,0)

#Utilizando como uma matriz xy\_mezanino <- cbind(x\_vertices\_mezanino, y\_vertices\_mezanino)

#Procedimendo para criar o poligono  $p$  mezanino = Polygon(xy mezanino) ps\_mezanino = Polygons(list(p\_mezanino),1) sps\_mezanino = SpatialPolygons(list(ps\_mezanino))

#Criando uma malha retangular com os valores máximos do polígono grdpts\_mezanino <- makegrid(sps\_mezanino, cellsize =(r/2))

#Fazendo a conversão para dados espaciais spgrd\_mezanino <- SpatialPoints(grdpts\_mezanino) spgrdWithin\_mezanino <- SpatialPixels(spgrd\_mezanino[sps\_mezanino,]) spgrdWithin\_mezanino <- as(spgrdWithin\_mezanino, "SpatialPolygons")

#Utilizando apenas os dados da parte interna do polígono internos\_mezanino <- intersect(sps\_mezanino,spgrdWithin\_mezanino)

#Extraindo as coordenadas dos pontos internos coordenadas\_mezanino <- coordinates(internos\_mezanino) x\_pontos\_mezanino <- coordenadas\_mezanino[,1] y\_pontos\_mezanino <- coordenadas\_mezanino[,2]

#Utilizando como uma matriz malha mezanino  $\lt\text{-}$  cbind(x pontos mezanino, pontos mezanino)

#Utilizando como Data Frame m\_idw\_mezanino <- data.frame(x\_pontos\_mezanino,y\_pontos\_mezanino) #Convertendo para dados espaciais coordinates(m\_idw\_mezanino) $\lt\text{-}$   $\times$  pontos\_mezanino + y\_pontos\_mezanino gridded(m\_idw\_mezanino) <- TRUE

#PG04

#valores de x dos pontos que delimitam a área x\_vertices\_PG04 <- c(0,0,9,9,0)

#valores de y dos pontos que delimitam a área y\_vertices\_PG04 <- c(0,10,10,0,0)

#Utilizando como uma matriz xy\_PG04  $\lt$ - cbind(x\_vertices\_PG04, y\_vertices\_PG04)

#Procedimendo para criar o poligono p\_PG04 = Polygon(xy\_PG04)  $ps\_PG04 = Polygons(list(p\_PG04),1)$ sps\_PG04 = SpatialPolygons(list(ps\_PG04))

#Criando uma malha retangular com os valores máximos do polígono grdpts\_PG04 <- makegrid(sps\_PG04, cellsize =(r/2))

#Fazendo a conversão para dados espaciais spgrd\_PG04 <- SpatialPoints(grdpts\_PG04) spgrdWithin\_PG04 <- SpatialPixels(spgrd\_PG04[sps\_PG04,]) spgrdWithin\_PG04 <- as(spgrdWithin\_PG04, "SpatialPolygons")

#Utilizando apenas os dados da parte interna do polígono internos\_PG04 <- intersect(sps\_PG04,spgrdWithin\_PG04)

#Extraindo as coordenadas dos pontos internos coordenadas\_PG04 <- coordinates(internos\_PG04) x\_pontos\_PG04 <- coordenadas\_PG04[,1] y\_pontos\_PG04 <- coordenadas\_PG04[,2]

#Utilizando como uma matriz malha\_PG04 <- cbind(x\_pontos\_PG04,y\_pontos\_PG04)

#Utilizando como Data Frame m\_idw\_PG04 <- data.frame(x\_pontos\_PG04,y\_pontos\_PG04)

#Convertendo para dados espaciais coordinates(m\_idw\_PG04) $<-x$  pontos\_PG04 + y\_pontos\_PG04 gridded(m\_idw\_PG04) <- TRUE

#PG06

#valores de x dos pontos que delimitam a área x\_vertices\_PG06 <- c(0,0,9,9,0)

#valores de y dos pontos que delimitam a área y\_vertices\_PG06 <- c(0,12.5,12.5,0,0)

#Utilizando como uma matriz xy\_PG06  $\lt$ - cbind(x\_vertices\_PG06, y\_vertices\_PG06)

#Procedimendo para criar o poligono  $p$  PG06 = Polygon(xy PG06) ps\_PG06 = Polygons(list(p\_PG06),1) sps\_PG06 = SpatialPolygons(list(ps\_PG06))

#Criando uma malha retangular com os valores máximos do polígono grdpts\_PG06 <- makegrid(sps\_PG06, cellsize =(r/2))

#Fazendo a conversão para dados espaciais spgrd PG06 <- SpatialPoints(grdpts PG06) spgrdWithin\_PG06 <- SpatialPixels(spgrd\_PG06[sps\_PG06,]) spgrdWithin\_PG06 <- as(spgrdWithin\_PG06, "SpatialPolygons")

#Utilizando apenas os dados da parte interna do polígono internos\_PG06 <- intersect(sps\_PG06,spgrdWithin\_PG06)

#Extraindo as coordenadas dos pontos internos coordenadas\_PG06 <- coordinates(internos\_PG06) x pontos PG06 <- coordenadas PG06[,1] y\_pontos\_PG06 <- coordenadas\_PG06[,2]

#Utilizando como uma matriz malha\_PG06 <- cbind(x\_pontos\_PG06,y\_pontos\_PG06)

#Utilizando como Data Frame m\_idw\_PG06 <- data.frame(x\_pontos\_PG06,y\_pontos\_PG06)

#Convertendo para dados espaciais coordinates(m\_idw\_PG06)<- ~x\_pontos\_PG06 + y\_pontos\_PG06 gridded(m\_idw\_PG06) <- TRUE

############################################ #INFORMAÇÕES SOBRE OS PONTOS MEDIDOS # ############################################

# #MEDIÇÕES REALIZADAS NA IGREJA

x\_medidos\_igreja <- c(16, 21, 29, 37, 42, 10, 18, 26, 32, 40, 48, 9, 14, 23, 35, 44, 49, 18, 40, 8, 19, 29, 39, 50)

y medidos igreja <- c(30, 27, 26.5, 27, 30, 24, 21, 18, 18, 21, 24, 15, 14, 14.5, 14.5, 14, 15, 11, 11, 5.5, 1.5, 4.5, 1.5, 5.5)

medidos\_igreja <- cbind(x\_medidos\_igreja,y\_medidos\_igreja) med idw igreja <- data.frame(x medidos igreja,y medidos igreja) coordinates(med\_idw\_igreja)<- ~x\_medidos\_igreja + y\_medidos\_igreja C80\_igreja <- c(-0.79, 0.56, 1.42, 0.56, -0.79, -0.94, 0, 0.8, 0.8, 0, -0.94, -0.93, -1.6, - 0.77, -0.77, -1.6, -0.94, -0.69, -0.69, -1.41, -0.45, -1.38, -0.45, -1.41) D50\_igreja <- c(0.34, 0.42, 0.51, 0.42, 0.34, 0.34, 0.35, 0.48, 0.48, 0.35, 0.34, 0.33, 0.3, 0.35, 0.35, 0.3, 0.34, 0.32, 0.32, 0.3, 0.35, 0.27, 0.35, 0.3) T30\_igreja <- c(1.87, 1.86, 1.84, 1.86, 1.87, 1.92, 1.89, 1.92, 1.92, 1.89, 1.92, 1.94, 1.94, 1.94, 1.94, 1.94, 1.92, 1.91, 1.91, 1.97, 1.95, 2.02, 1.95, 1.97)

## #MEDIÇÕES REALIZADAS NO MEZANINO

x\_medidos\_mezanino <- c(7, 13, 23, 35, 45, 51) y medidos mezanino <- c(7.5, 2.5, 5.5, 5.5, 2.5, 7.5) medidos\_mezanino <- cbind(x\_medidos\_mezanino,y\_medidos\_mezanino) med\_idw\_mezanino <- data.frame(x\_medidos\_mezanino,y\_medidos\_mezanino) coordinates(med\_idw\_mezanino)<- ~x\_medidos\_mezanino + y\_medidos\_mezanino C80\_mezanino <- c(-1.81, -1.5, -1.28, -1.28, -1.5, -1.81) D50\_mezanino <- c(0.24, 0.29, 0.33, 0.33, 0.29, 0.24) T30\_mezanino <- c(1.97, 1.97, 1.95, 1.95, 1.97, 1.97)

## #MEDIÇÕES REALIZADAS NA SALA PG04

x\_medidos\_PG04 <- c(7, 7, 7, 6, 6, 6, 5, 5, 5, 4, 4, 4, 3, 3, 3, 2, 2, 2) y\_medidos\_PG04 <- c(2.5, 6, 8.5, 8.5, 6, 2.5, 2.5, 6, 8.5, 8.5, 6, 2.5, 2.5, 6, 8.5, 8.5, 6, 2.5) medidos\_PG04 <- cbind(x\_medidos\_PG04,y\_medidos\_PG04) med idw PG04 <- data.frame(x medidos PG04,y medidos PG04) coordinates(med\_idw\_PG04)<- ~x\_medidos\_PG04 + y\_medidos\_PG04 C50\_PG04 <- c(-0.52, -2.88, -3.27, -2.13, -1.05, 0.17, 0.7, -1.58, -3.08, -3.08, -1.4, - 0.52, 0.7, -2.5, -3.68, -3.68, -0.17, 0.52) D50\_PG04 <- c(0.47, 0.34, 0.32, 0.38, 0.44, 0.51, 0.54, 0.41, 0.33, 0.33, 0.42, 0.47, 0.54, 0.36, 0.3, 0.3, 0.49, 0.53)

#MEDIÇÕES REALIZADAS NA SALA PG06

x\_medidos\_PG06 <- c(3.8, 1.6, 6, 6.8, 5.2, 2.4, 0.85, 6.8, 5.2, 2.4, 0.85, 3.8, 6.8, 5.2, 0.85, 2.4, 5.8, 1.8, 5.8, 1.8, 5.8, 1.8, 3.8) y\_medidos\_PG06 <- c(4.3, 4.7, 4.7, 6, 5.8, 5.8, 6, 7.3, 7.2, 7.2, 7.3, 7.9, 8.7, 8.5, 8.7, 8.5, 9.8, 9.8, 11.5, 11.5, 12.3, 12.3, 11.8) medidos\_PG06 <- cbind(x\_medidos\_PG06,y\_medidos\_PG06) med\_idw\_PG06 <- data.frame(x\_medidos\_PG06,y\_medidos\_PG06) coordinates(med\_idw\_PG06)<- ~x\_medidos\_PG06 + y\_medidos\_PG06 C50\_PG06 <- c(2.1, 3.6, 3.5, 4.8, 4.7, 4.6, 4.9, 5.4, 5, 5.1, 5.5, 5.2, 6.3, 5.7, 6.4, 5.8, 6.8, 6.9, 7.3, 7.5, 7.8, 7.9, 7.4) D50\_PG06 <- c(0.52, 0.6, 0.6, 0.5, 0.44, 0.54, 0.36, 0.36, 0.45, 0.45, 0.39, 0.49, 0.42, 0.4, 0.42, 0.38, 0.44, 0.43, 0.39, 0.41, 0.36, 0.33, 0.49) ############################################# #VALIDANDO OS MÉTODOS DE INTERPOLAÇÃO # ############################################# #IGREJA teste\_medidos\_igreja\_x <- x\_medidos\_igreja[c(-1, -10, -12, -19, -24)] teste\_medidos\_igreja\_y <- y\_medidos\_igreja[c(-1, -10, -12, -19, -24)] teste\_medidos\_igreja <- cbind(teste\_medidos\_igreja\_x , teste\_medidos\_igreja\_y) teste\_medidos\_igreja\_idw <- as.data.frame(teste\_medidos\_igreja) coordinates(teste\_medidos\_igreja\_idw)<-  $\rightarrow$  ~teste\_medidos\_igreja\_x + teste\_medidos\_igreja\_y C80\_medidos\_igreja <- C80\_igreja[c(-1, -10, -12, -19, -24)] D50 medidos igreja <- D50 igreja[c(-1, -10, -12, -19, -24)] T30\_medidos\_igreja <- T30\_igreja[c(-1, -10, -12, -19, -24)] teste\_calc\_igreja\_x <- x\_medidos\_igreja[c(1, 10, 12, 19, 24)] teste\_calc\_igreja\_y <- y\_medidos\_igreja[c(1, 10, 12, 19, 24)] teste calc igreja <- cbind(teste calc igreja x, teste calc igreja y) teste\_calc\_igreja\_idw <- as.data.frame(teste\_calc\_igreja) coordinates(teste\_calc\_igreja\_idw)<- ~teste\_calc\_igreja\_x + teste\_calc\_igreja\_y C80\_calc\_igreja <- C80\_igreja[c(1, 10, 12, 19, 24)] D50\_calc\_igreja <- D50\_igreja[c(1, 10, 12, 19, 24)] T30\_calc\_igreja <- T30\_igreja[c(1, 10, 12, 19, 24)] teste\_igreja\_C80\_ks <- kriging(teste\_medidos\_igreja, C80\_medidos\_igreja, teste\_calc\_igreja, type = "simple") teste\_igreja\_D50\_ks <- kriging(teste\_medidos\_igreja, D50\_medidos\_igreja, teste calc igreja, type  $=$  "simple") teste\_igreja\_T30\_ks <- kriging(teste\_medidos\_igreja, T30\_medidos\_igreja, teste\_calc\_igreja, type = "simple") teste\_igreja\_C80\_idw <- idw(C80\_medidos\_igreja~1, teste\_medidos\_igreja\_idw, teste\_calc\_igreja\_idw) teste\_igreja\_D50\_idw <- idw(D50\_medidos\_igreja~1, teste\_medidos\_igreja\_idw, teste calc igreja idw) teste\_igreja\_T30\_idw <- idw(T30\_medidos\_igreja~1, teste\_medidos\_igreja\_idw,

teste calc igreja idw)

*68*

```
#Como os parâmetros C80 e C50 são medidos em dB, a média aritimética não é 
indicada nesse caso
#a log.mean calcula a média logarítmica de um vetor
log_mean = function(x){
ni <- 0
for(i in 1:length(x))\{ni <- ni + 10^x(x[i]/10)
}
n < -10*log10(ni/length(x))
return(n)
}
m_C80_med_igreja <- log.mean(C80_calc_igreja)
m_C80_kriging_igreja <- log.mean(teste_igreja_C80_ks)
m_C80_idw_igreja <- log.mean(teste_igreja_C80_idw)
#mezanino
teste_medidos_mezanino_x <- x_medidos_mezanino[c(-1,-5)]
teste_medidos_mezanino_y <- y_medidos_mezanino[c(-1,-5)]
teste medidos mezanino \leq cbind(teste medidos mezanino x
teste_medidos_mezanino_y)
teste_medidos_mezanino_idw <- as.data.frame(teste_medidos_mezanino)
coordinates(teste_medidos_mezanino_idw)<- ~teste_medidos_mezanino_x + 
teste medidos mezanino y
C80_medidos_mezanino <- C80_mezanino[c(-1,-5)]
D50_medidos_mezanino <- D50_mezanino[c(-1,-5)]
T30_medidos_mezanino <- T30_mezanino[c(-1,-5)]
teste_calc_mezanino_x <- x_medidos_mezanino[c(1, 5)]
teste_calc_mezanino_y <- y_medidos_mezanino[c(1, 5)]
teste_calc_mezanino <- cbind(teste_calc_mezanino_x , teste_calc_mezanino_y)
teste_calc_mezanino_idw <- as.data.frame(teste_calc_mezanino)
coordinates(teste_calc_mezanino_idw)<- ~ teste_calc_mezanino_x + 
teste_calc_mezanino_y
C80 calc mezanino \lt- C80 mezanino[c(1, 5)]D50_calc_mezanino <- D50_mezanino[c(1, 5)]
T30_calc_mezanino <- T30_mezanino[c(1, 5)]
teste mezanino C80 ks \leftarrow kriging(teste medidos mezanino,
C80_medidos_mezanino, teste_calc_mezanino, type = "simple")
teste_mezanino_D50_ks <- kriging(teste_medidos_mezanino, 
D50_medidos_mezanino, teste_calc_mezanino, type = "simple")
teste_mezanino_T30_ks <- kriging(teste_medidos_mezanino, 
T30_medidos_mezanino, teste_calc_mezanino, type = "simple")
teste mezanino C80 idw \lt- idw(C80 medidos mezanino~1,
teste_medidos_mezanino_idw, teste_calc_mezanino_idw)
teste mezanino D50 idw external external values idw(D50 medidos mezanino~1,
teste_medidos_mezanino_idw, teste_calc_mezanino_idw)
```
teste\_mezanino\_T30\_idw <- idw(T30\_medidos\_mezanino~1, teste medidos mezanino idw, teste calc mezanino idw) m\_C80\_med\_mezanino <- log.mean(C80\_calc\_mezanino) m\_C80\_kriging\_mezanino <- log.mean(teste\_mezanino\_C80\_ks) m\_C80\_idw\_mezanino <- log.mean(teste\_mezanino\_C80\_idw\$var1.pred)

#PG04

teste\_medidos\_PG04\_x <- x\_medidos\_PG04[c(-1, -5, -10, -17)] teste medidos PG04  $y \le y$  medidos PG04[c(-1, -5, -10, -17)] teste\_medidos\_PG04 <- cbind(teste\_medidos\_PG04\_x, teste\_medidos\_PG04\_y) teste\_medidos\_PG04\_idw <- as.data.frame(teste\_medidos\_PG04) coordinates(teste\_medidos\_PG04\_idw)<-  $\rightarrow$  ~teste\_medidos\_PG04\_x + teste\_medidos\_PG04\_v C50\_medidos\_PG04 <- C50\_PG04[c(-1, -5, -10, -17)] D50\_medidos\_PG04 <- D50\_PG04[c(-1, -5, -10, -17)]

teste\_calc\_PG04\_x <- x\_medidos\_PG04[c(1, 5, 10, 17)] teste\_calc\_PG04\_y <- y\_medidos\_PG04[c(1, 5, 10, 17)] teste\_calc\_PG04 <- cbind(teste\_calc\_PG04\_x , teste\_calc\_PG04\_y) teste\_calc\_PG04\_idw <- as.data.frame(teste\_calc\_PG04) coordinates(teste\_calc\_PG04\_idw)<- ~ teste\_calc\_PG04\_x + teste\_calc\_PG04\_y C50\_calc\_PG04 <- C50\_PG04[c(1, 5, 10, 17)] D50\_calc\_PG04 <- D50\_PG04[c(1, 5, 10, 17)]

teste\_PG04\_C50\_ks <- kriging(teste\_medidos\_PG04, C50\_medidos\_PG04, teste\_calc\_PG04, type = "simple") teste\_PG04\_D50\_ks <- kriging(teste\_medidos\_PG04, D50\_medidos\_PG04, teste\_calc\_PG04, type = "simple") teste PG04 C50 idw <- idw(C50 medidos PG04~1, teste medidos PG04 idw, teste\_calc\_PG04\_idw) teste\_PG04\_D50\_idw <- idw(D50\_medidos\_PG04~1, teste\_medidos\_PG04\_idw, teste\_calc\_PG04\_idw)

m\_C50\_med\_PG04 <- log.mean(C50\_calc\_PG04) m\_C50\_kriging\_PG04 <- log.mean(teste\_PG04\_C50\_ks) m\_C50\_idw\_PG04 <- log.mean(teste\_PG04\_C50\_idw\$var1.pred) #PG06 teste medidos PG06 x <- x medidos PG06[c(-2, -9, -13, -16, -19)] teste\_medidos\_PG06\_y <- y\_medidos\_PG06[c(-2, -9, -13, -16, -19)] teste medidos PG06 <- cbind(teste medidos PG06 x, teste medidos PG06 y) teste\_medidos\_PG06\_idw <- as.data.frame(teste\_medidos\_PG06) coordinates(teste\_medidos\_PG06\_idw)<-~teste\_medidos\_PG06\_x +

teste medidos PG06 y C50\_medidos\_PG06 <- C50\_PG06[c(-2, -9, -13, -16, -19)] D50\_medidos\_PG06 <- D50\_PG06[c(-2, -9, -13, -16, -19)]

teste\_calc\_PG06\_x <- x\_medidos\_PG06[c(2, 9, 13, 16, 19)]

teste\_calc\_PG06\_y <- y\_medidos\_PG06[c(2, 9, 13, 16, 19)] teste\_calc\_PG06 <- cbind(teste\_calc\_PG06\_x, teste\_calc\_PG06\_y) teste\_calc\_PG06\_idw <- as.data.frame(teste\_calc\_PG06) coordinates(teste\_calc\_PG06\_idw)<- ~ teste\_calc\_PG06\_x + teste\_calc\_PG06\_y C50\_calc\_PG06 <- C50\_PG06[c(2, 9, 13, 16, 19)] D50\_calc\_PG06 <- D50\_PG06[c(2, 9, 13, 16, 19)]

teste\_PG06\_C50\_ks <- kriging(teste\_medidos\_PG06, C50\_medidos\_PG06, teste\_calc\_PG06, type = "simple") teste PG06 D50 ks <- kriging(teste medidos PG06, D50 medidos PG06, teste calc  $PG06$ , type = "simple") teste\_PG06\_C50\_idw <- idw(C50\_medidos\_PG06~1, teste\_medidos\_PG06\_idw, teste calc PG06 idw) teste\_PG06\_D50\_idw <- idw(D50\_medidos\_PG06~1, teste\_medidos\_PG06\_idw, teste calc PG06 idw)

m C50 med PG06  $\lt$ - log.mean(C50 calc PG06) m\_C50\_kriging\_PG06 <- log.mean(teste\_PG06\_C50\_ks) m\_C50\_idw\_PG06 <- log.mean(teste\_PG06\_C50\_idw\$var1.pred)

############################################################# #INTERPOLAÇÃO DOS DADOS MEDIDOS NA ÁREA DE INTERESSE # #############################################################

#IGREJA

igreja\_C80\_ks <- kriging(medidos\_igreja, C80\_igreja, malha\_igreja, type = "simple") igreja\_D50\_ks <- kriging(medidos\_igreja, D50\_igreja, malha\_igreja, type = "simple") igreja\_T30\_ks <- kriging(medidos\_igreja, T30\_igreja, malha\_igreja, type = "simple") igreja\_C80\_idw <- idw(C80\_igreja~1, med\_idw\_igreja, m\_idw\_igreja) igreja\_D50\_idw <- idw(D50\_igreja~1, med\_idw\_igreja, m\_idw\_igreja) igreja\_T30\_idw <- idw(T30\_igreja~1, med\_idw\_igreja, m\_idw\_igreja)

#mezanino

mezanino\_C80\_ks <- kriging(medidos\_mezanino, C80\_mezanino, malha\_mezanino, type = "simple")

mezanino\_D50\_ks <- kriging(medidos\_mezanino, D50\_mezanino, malha\_mezanino,  $type = "simple")$ 

mezanino\_T30\_ks <- kriging(medidos\_mezanino, T30\_mezanino, malha\_mezanino,  $type = "simple")$ 

mezanino C80 idw <- idw(C80 mezanino~1, med idw mezanino,m idw mezanino) mezanino\_D50\_idw <- idw(D50\_mezanino~1,med\_idw\_mezanino, m\_idw\_mezanino) mezanino T30 idw <- idw(T30 mezanino~1,med idw mezanino, m\_idw\_mezanino)

#SALA PG04

PG04 C50 ks <- kriging(medidos PG04, C50 PG04, malha PG04, type = "simple") PG04 D50 ks <- kriging(medidos PG04, D50 PG04, malha PG04, type = "simple") PG04\_C50\_idw <- idw(C50\_PG04~1, med\_idw\_PG04, m\_idw\_PG04) PG04\_D50\_idw <- idw(D50\_PG04~1, med\_idw\_PG04, m\_idw\_PG04)

```
#SALA PG06
PG06_C50_ks <- kriging(medidos_PG06, C50_PG06, malha_PG06, type = "simple")
PG06 D50 ks <- kriging(medidos PG06, D50 PG06, malha PG06, type = "simple")
PG06_C50_idw <- idw(C50_PG06~1, med_idw_PG06, m_idw_PG06)
PG06_D50_idw <- idw(D50_PG06~1, med_idw_PG06, m_idw_PG06) 
#Imprimindo os valores obtidos
scatter2D(x_pontos_PG06, y_pontos_PG06, colvar = PG06_C50_idw$var1.pred, 
pch = 16, bty ="n", type ="p")
scatter2D(x pontos PG06, y pontos PG06, colvar = PG06 C50 ks, pch = 16, bty
="n", type ="p")
#######################
#DADOS ESTATÍSTICOS #
#######################
estat = function (x,y,z) {
mean \lt\text{-} c(\text{mean}(x), \text{mean}(y), \text{mean}(z))desvpad \langle \text{c}(\text{sd}(x), \text{sd}(y), \text{sd}(z) \ranglevariancia \langle \cdot \rangle c(var(x), var(y), var(z))
mediana \lt\text{-} c(median(x), median(y), median(z))
max < c(max(x),max(y),max(z))min \lt- c(min(x),min(y),min(z))
dados_estat <- rbind(mean, desvpad, variancia, mediana, max, min)
return(dados_estat)
}
estat.log = function (x,y,z) {
med.log \lt\text{-} c(\text{log}.\text{mean}(x), \text{log}.\text{mean}(y), \text{log}.\text{mean}(z))desvpad \langle \text{c}(\text{sd}(x), \text{sd}(y), \text{sd}(z) \ranglevariancia \langle \cdot \rangle c(var(x), var(y), var(z))
mediana \lt\text{-} c(median(x), median(y), median(z))
max < c(max(x),max(y),max(z))min \lt- c(min(x),min(y),min(z))dados_estat <- rbind(med.log, desvpad, variancia, mediana, max, min)
return(dados_estat)
}
estat_igreja_C80 <- estat.log(C80_igreja , igreja_C80_ks, igreja_C80_idw$var1.pred)
estat_igreja_D50 <- estat(D50_igreja , igreja_D50_ks, igreja_D50_idw$var1.pred)
estat_igreja_T30 <- estat(T30_igreja , igreja_T30_ks, igreja_T30_idw$var1.pred)
estat_mezanino_C80 <- estat.log(C80_mezanino , mezanino_C80_ks, 
mezanino_C80_idw$var1.pred)
estat_mezanino_D50 <- estat(D50_mezanino , mezanino_D50_ks, 
mezanino_D50_idw$var1.pred)
```
estat\_mezanino\_T30 <- estat(T30\_mezanino , mezanino\_T30\_ks, mezanino\_T30\_idw\$var1.pred)

estat\_PG04\_C50 <- estat.log (C50\_PG04,PG04\_C50\_ks, PG04\_C50\_idw\$var1.pred) estat\_PG04\_D50 <- estat(D50\_PG04 , PG04\_D50\_ks, PG04\_D50\_idw\$var1.pred)

estat\_PG06\_C50 <- estat.log (C50\_PG06, PG06\_C50\_ks, PG06\_C50\_idw\$var1.pred) estat\_PG06\_D50 <- estat(D50\_PG06 , PG06\_D50\_ks, PG06\_D50\_idw\$var1.pred)